### Data Representation and **Compression**

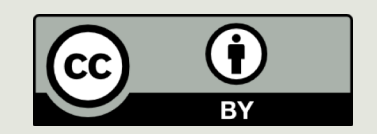

#### Announcements

 $\Box$  The first lab exam is tonight, during the lab session.  $\blacksquare$  You may use your own computer

 $\blacksquare$  PA last night?

## Exam 1

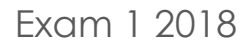

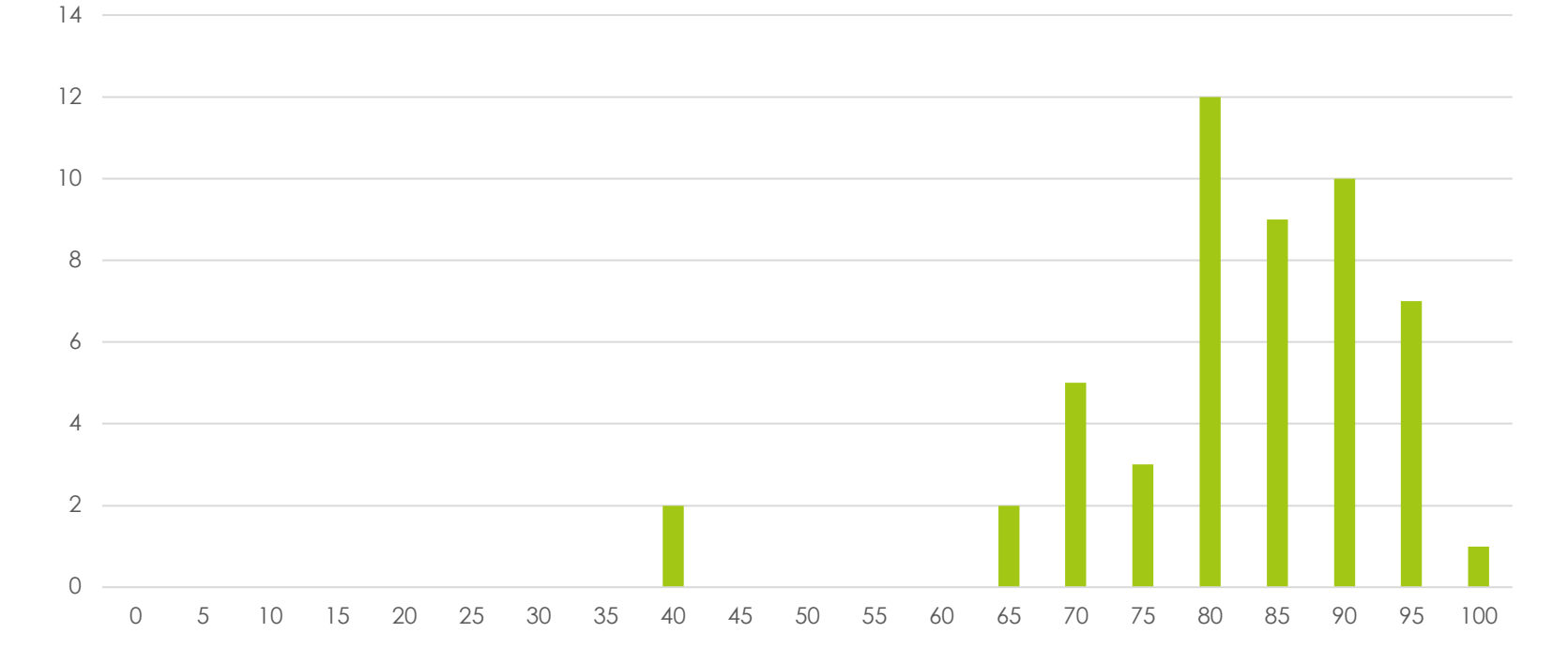

## Exam 1

#### Exam 1 2018 v 2017

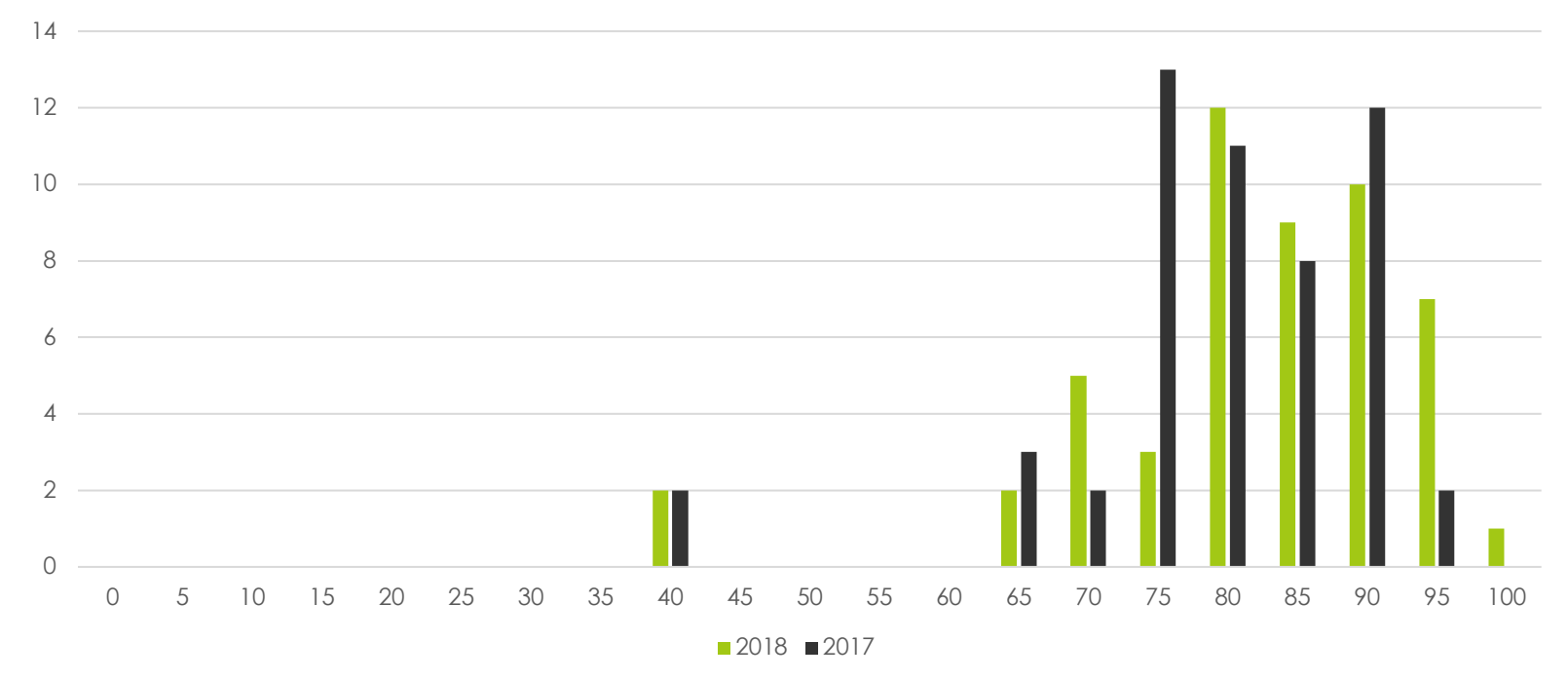

### Review:

### **Data Representation**

### You should be able to

- $\Box$  Count in unsigned binary 0, 1, 10, 11, 100, …
- **□** Add in binary and know what overflow is
- $\Box$  Determine the sign and magnitude of an integer represented in two's complement binary
- $\blacksquare$  Determine the two's complement binary representation of a positive or negative integer

# Representing Data

#### machine storage

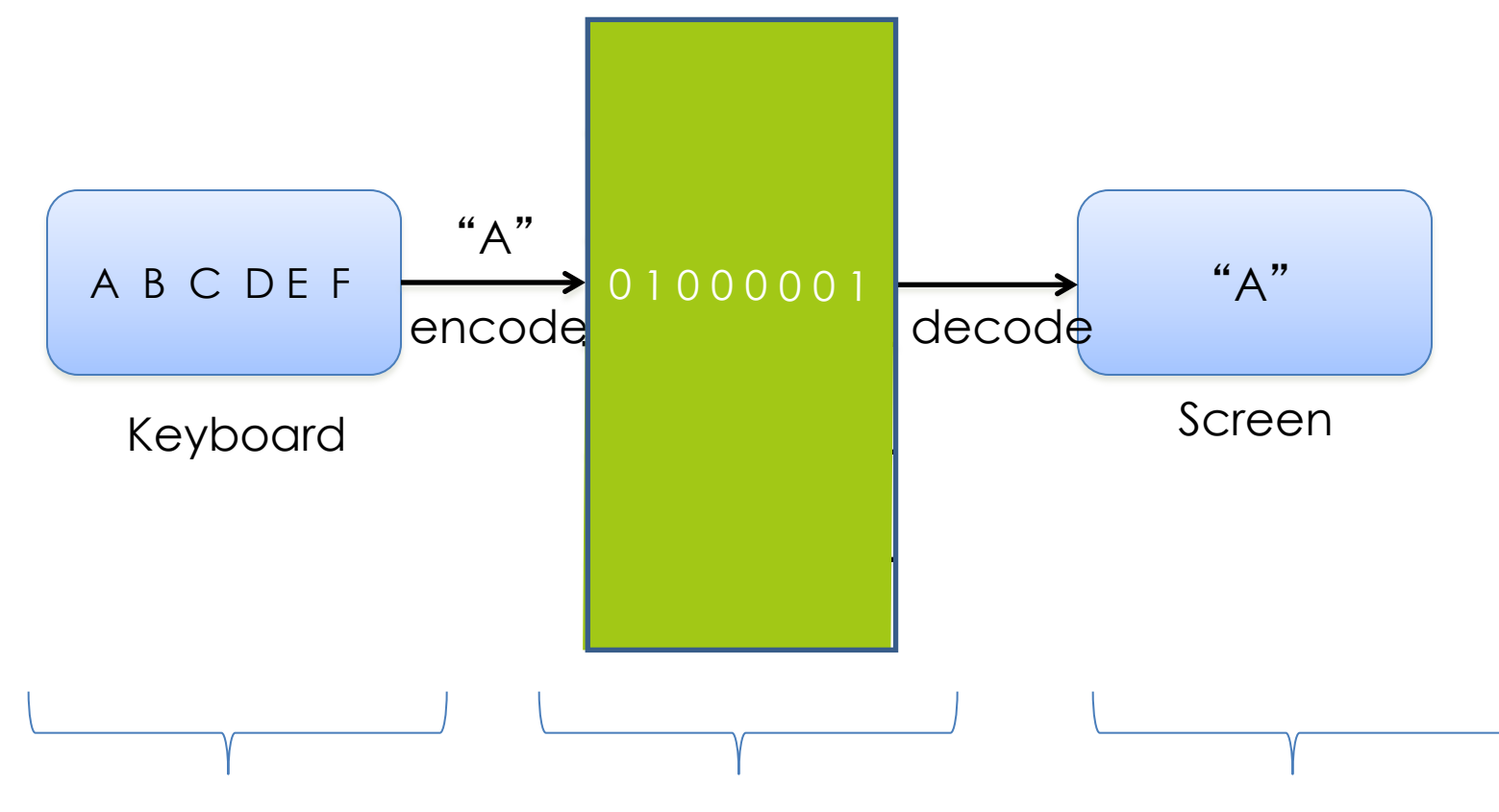

External representation Internal representation External representation

# *Types* interpret bits

- a 32-bit "word" might be 1100 1100 1011 0111 0000 0000 0000 0000
- $\blacksquare$  what this means depends on the machinery to interpret it, could be (**explore with 0xED**)

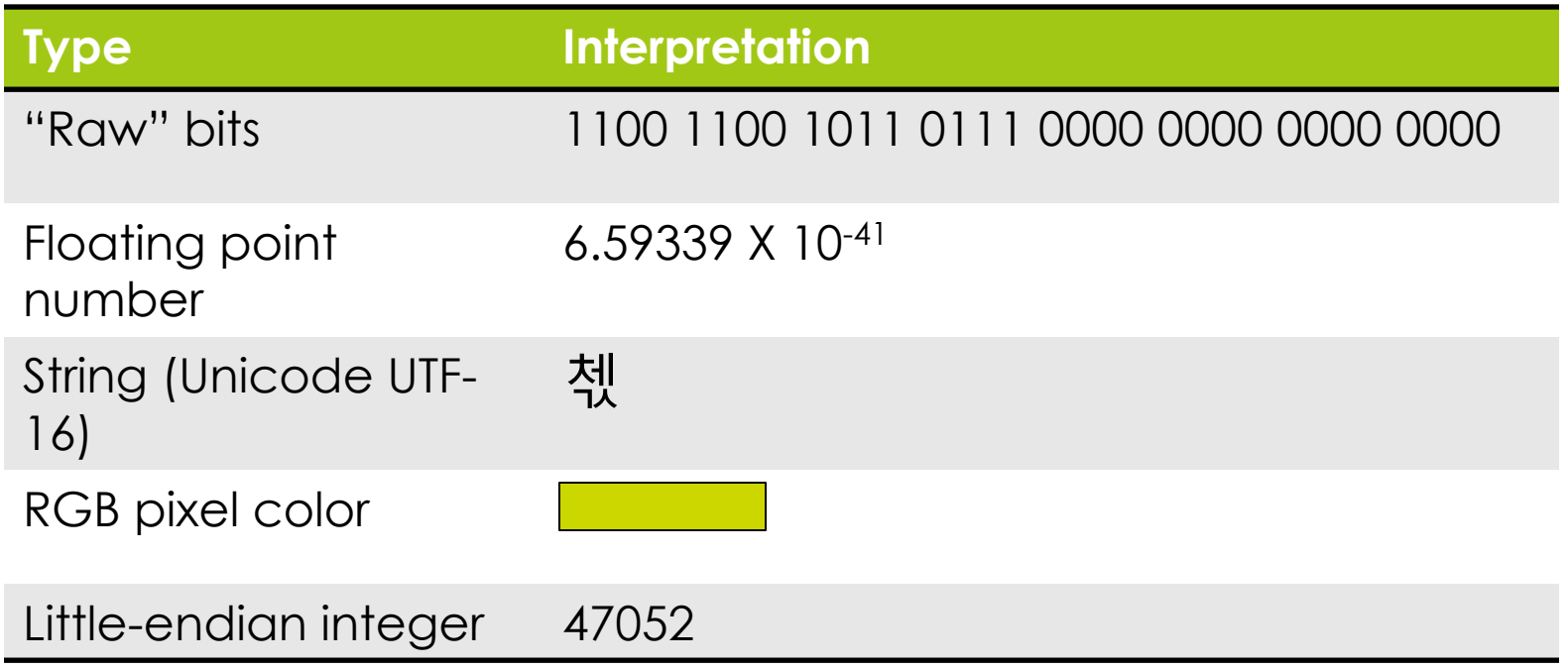

## place-value syntax of numerals

representing non-negative integers (0, 1, 2, 3, …)

### Place-value numerals (base 10)

- The *numeral* we write: 15627
- $\Box$  What it means:  $7 \times 10^{0} + 2 \times 10^{1} + 6 \times 10^{2} + 5 \times 10^{3} + 1 \times 10^{4}$

- **□ Problem**: electronic circuitry for base-10 arithmetic is slow.
- ¤ **Solution**: use place-value numerals, but in base 2–*binary notation*

#### Place-value numerals in general

- ¤ Choose a number *b* for the **base** or **radix**
- Choose list of **digits**, there must be *b* of them
	- ¤ **base 10 example: 0, 1, 2, 3, 4, 5, 6, 7, 8, 9**
	- ¤ **base 2 example: 0, 1**
	- ¤ **base 16 example: 0, 1, …, 9, A, B, C, D, E, F**
- ¤ To represent a quantity *n* in base *b*
	- integer divide *n* by *b* with remainder *r* (a **digit**)
	- $\Box$  repeat until the quotient is zero
	- $\blacksquare$  the remainders are the digits in reverse order

## **Binary place-value example**

 $\blacksquare$  Base two, digits 0 and 1

 $\Box$  To represent "six":

- $\Box$  6 // 2 = 3 remainder 0
- $\Box$  3 // 2 = 1 remainder 1
- $\blacksquare$  1 // 2 = 0 remainder 1

#### Read the remainders from bottom to top to get bits from left to right

#### **Binary numeral: 110**

 $\blacksquare$  What it means:  $0 \times 2^{0} + 1 \times 2^{1} + 1 \times 2^{2} =$  "six"

## Information Capacity and Range

- Remember: *k* bits can represent 2<sup>*k*</sup> different things
- So *k*-bit binary numerals represent 0…2<sup>k</sup>-1  $\blacksquare$  For  $k = 3$ ,

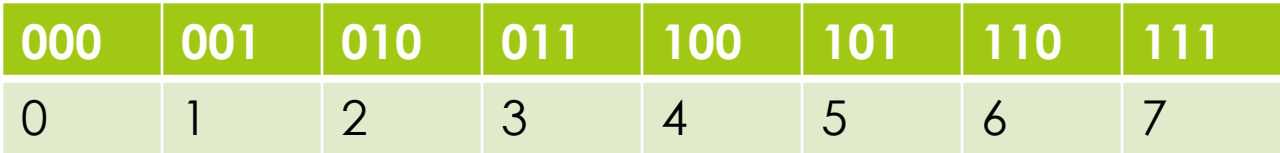

### Ranges for typical computer "word" sizes

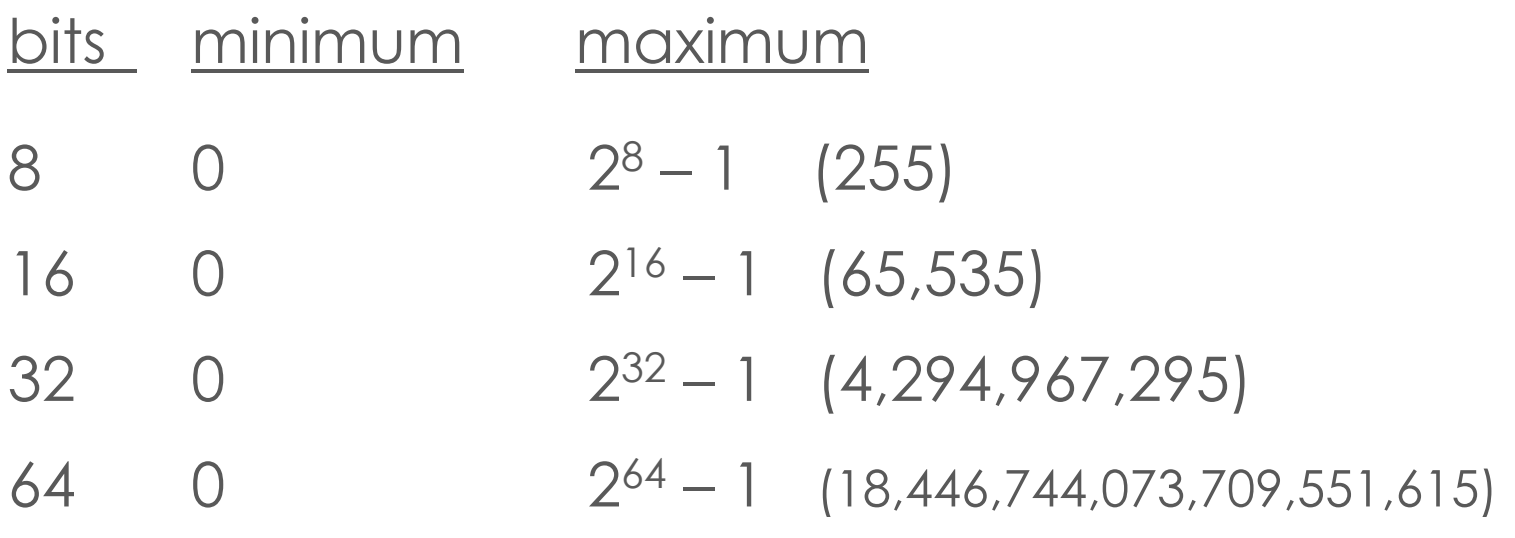

# binary arithmetic

some familiar operations

# Counting in binary

#### Binary numerals

- ¤ 0
- ¤ 1
- $\blacksquare$  10 ¤ 11
- $\blacksquare$  100
- $\blacksquare$  101
- $\Box$  110
- ¤ 111  $\blacksquare$  1000
- $\blacksquare$  1001
- $\blacksquare$  1010
- $\blacksquare$  1011

#### Decimal equivalents

¤ 0 ¤ 1 ¤ 2  $\Box$  3  $\Box$  4 ¤ 5 ¤ 6 ¤ 7 ¤ 8 ¤ 9  $\Box$  10 ¤ 11

# Binary Arithmetic

- All the familiar methods work, but with only 1 and 0 for digits
- $\blacksquare$  1 + 1 = 10, 10 1 = 1, 10 + 1 = 11, ...

#### $\square$  Example:

1 1

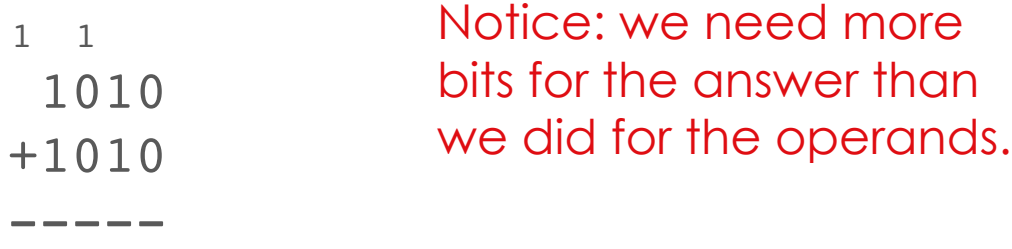

10100

### Overflow: the first difficulty

■ Machine word only has *k* bits for some **fixed** *k!* 

■ If *k* is 4, then we have **overflow** in the following:

■ The machine retains only 0100 (the "least significant" bits), so  $(n+n)$  – *n* **not** always equal to  $n + (n - n)$ 

## Modular Arithmetic

- Dropping the overflow bit is **modular arithmetic**
- We can carry out any arithmetic operation modulo 2<sup>k</sup> for the precision *k.* The example again for precision 4:

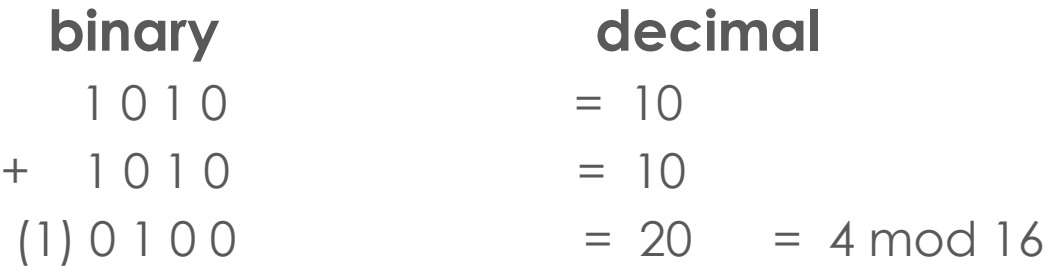

overflow can be ignored or signaled as an error

## Representing negative integers

#### Two's complement is an approach for representing negative integers

■ Define negative by addition: -x is value added to x to get 0

#### $\blacksquare$  Process:

- 1. Write out the number in binary
- 2. Invert the bits
- 3. Add 1
- From and To two's complement use an identical process
- **E** How does this work? Overflow...

## All two's complement integers using 3 bits, arithmetic mod 8

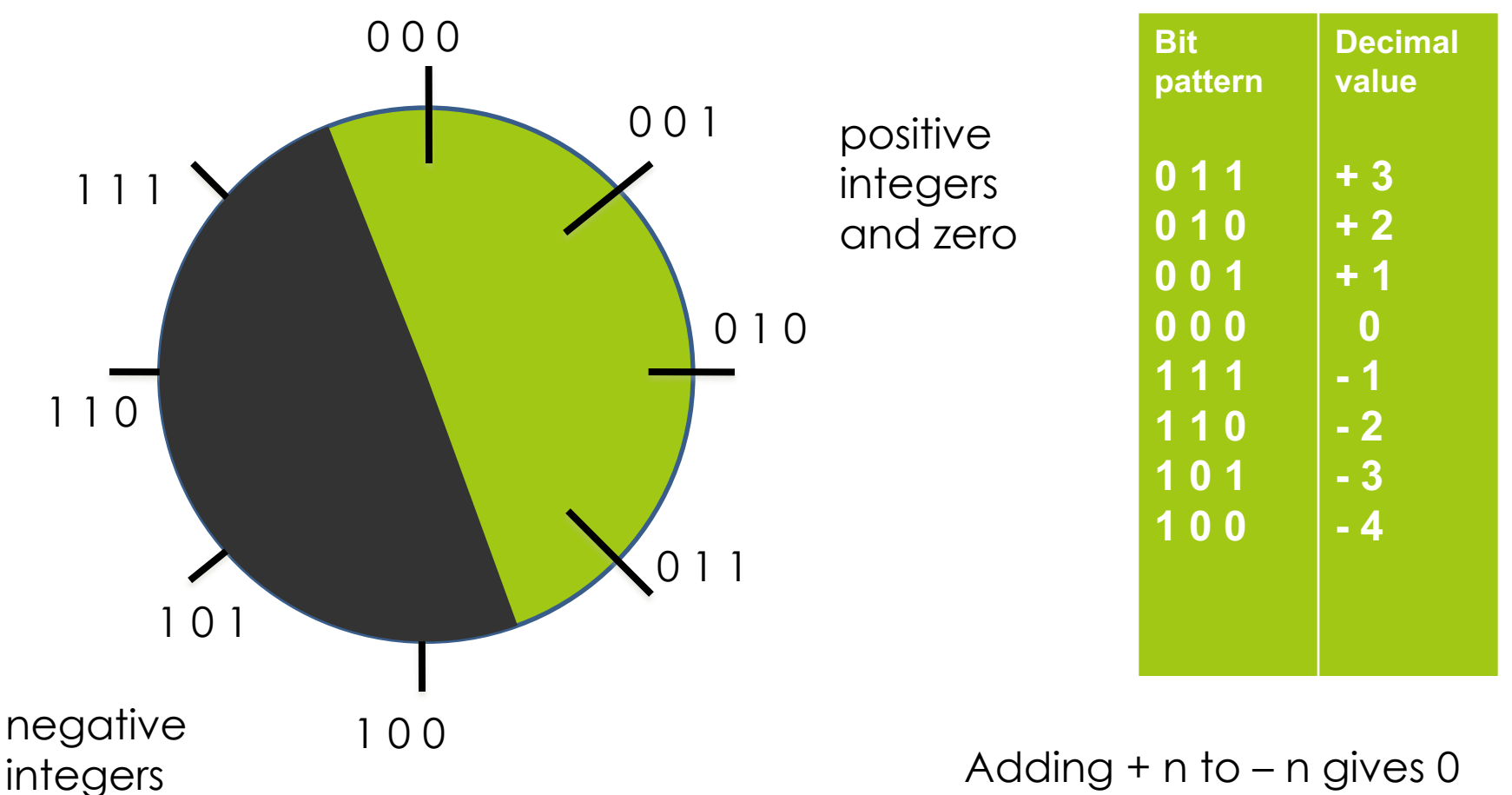

For example:  $011 + 101 = 000$ 

### **Great!** but how do we "read" two's complement integers?

- $\blacksquare$  Sign: look at leftmost bit
	- ¤ **1 means negative, 0 means positive**
		- *e.g.* with four bits 1010 represents a negative number
- $\Box$  **Magnitude:** if negative, compute the two's complement
	- flip each bit (one's complement) *e.g.* flip 1010 to get 0101
	- $\Box$  then add 1 *e.g.* 0101 + 0001 = 0110, or  $0 \times 2^0 + 1 \times 2^1 + 1 \times 2^2 + 0 \times 2^3 = 6$
	- **□** voilà! 1010 represents negative six

## Another Example

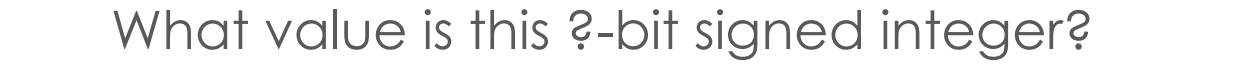

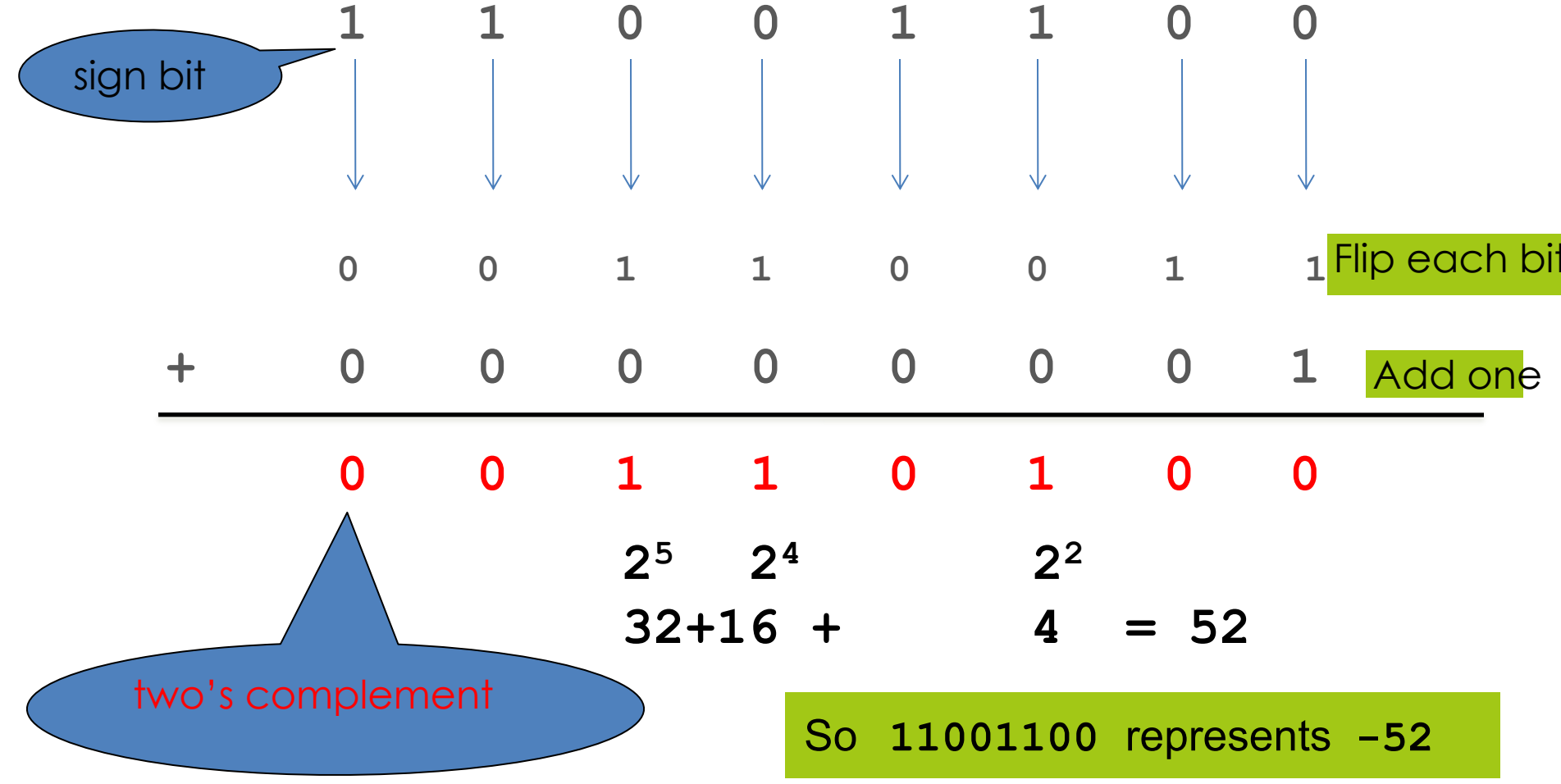

## Range of Two's Complement Representations (for *k* bits)

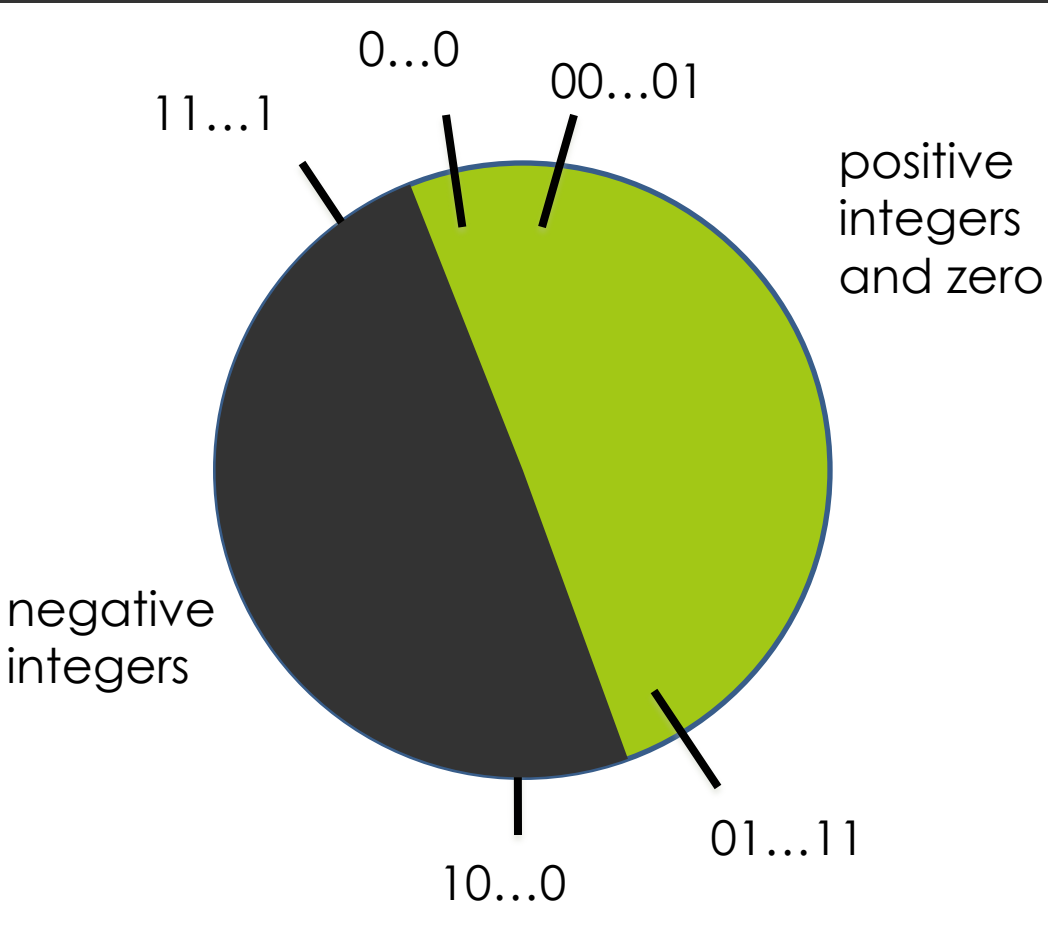

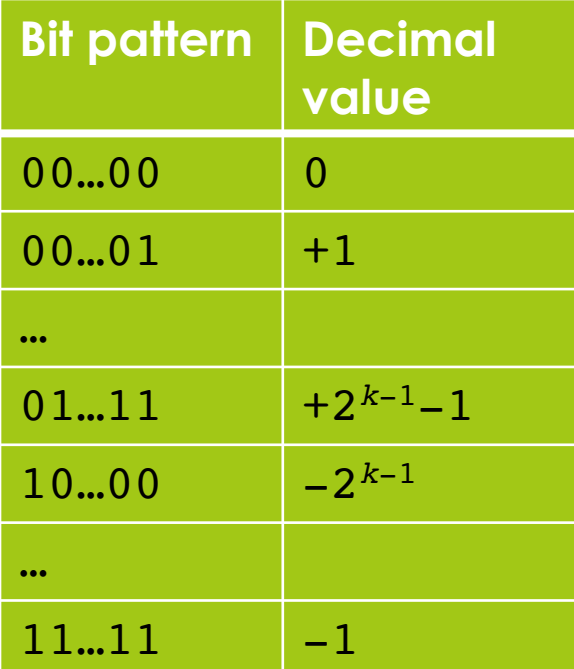

## From whole numbers to rational numbers

## Real Numbers in the Machine?

- $\blacksquare$  Real numbers measure **continuous** quantities; can we represent them exactly in the machine?
- Not possible with a fixed number of bits
- ¤ Can only approximate by rational numbers using **floating point representations**
- $\blacksquare$  e.g.  $\pi \approx 3.14159$

### Floating point is based on scientific notation

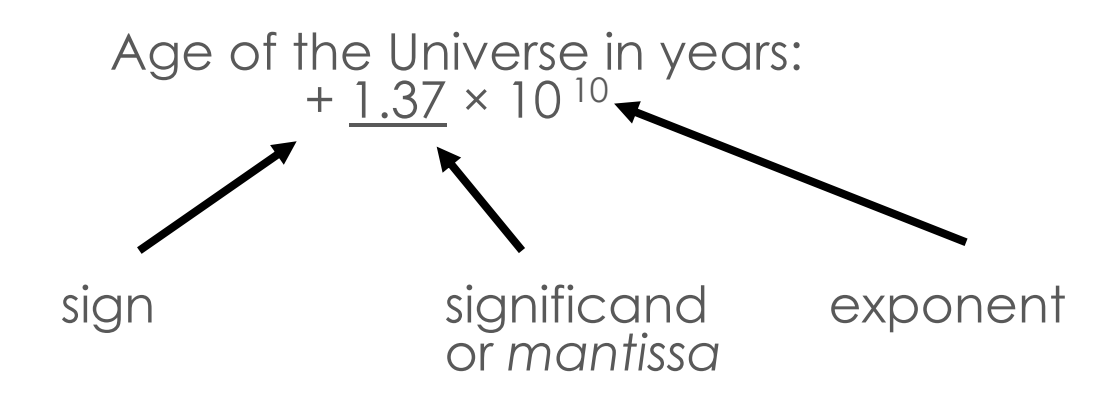

**Idea:** use same method, but with a binary number for each part (and remember, a fixed number of bits)

## Binary and fractions

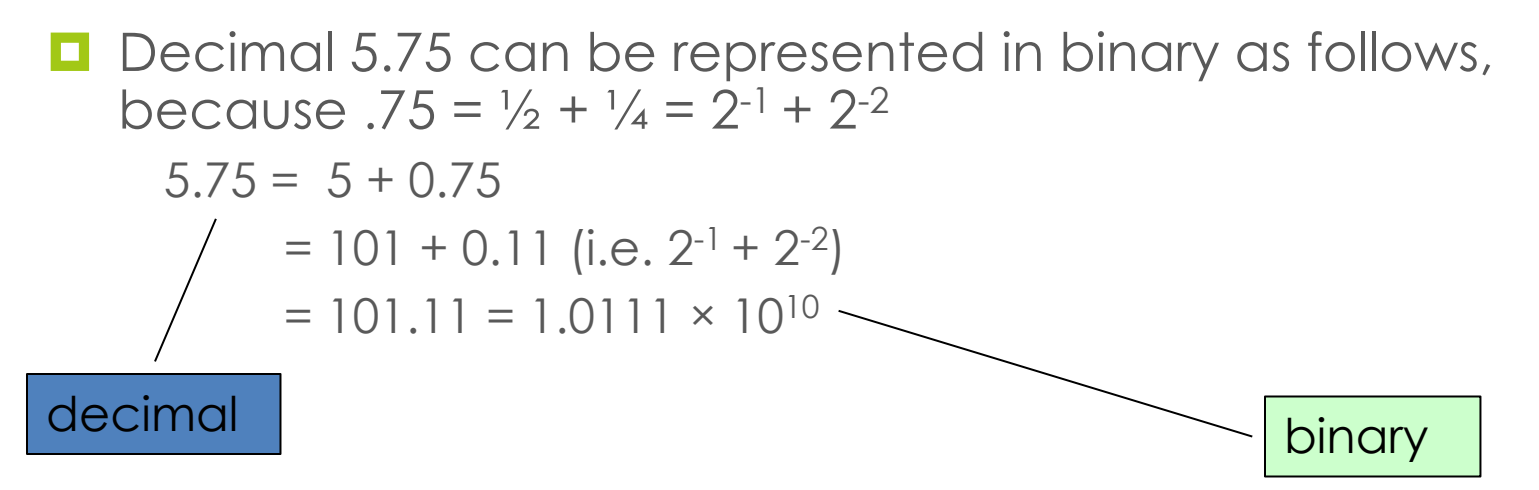

In binary floating point the mantissa is a binary fraction, exponent is a binary integer, and the base of the exponent is always 2

101.11 has *mantissa* 1.0111 and *exponent* 10

## Some Floating Point Anomalies

#### $\blacksquare$  Rounding error

- $\blacksquare$  remember, floating point with a fixed number of digits is an *approximation, no matter what base is used!*
- in addition, there is no finite base two representation for 1/10

#### $\blacksquare$  Resolution

 $\blacksquare$  Accumulation of errors: repeated operations may get further and further from the "true" value

# Rounding in binary

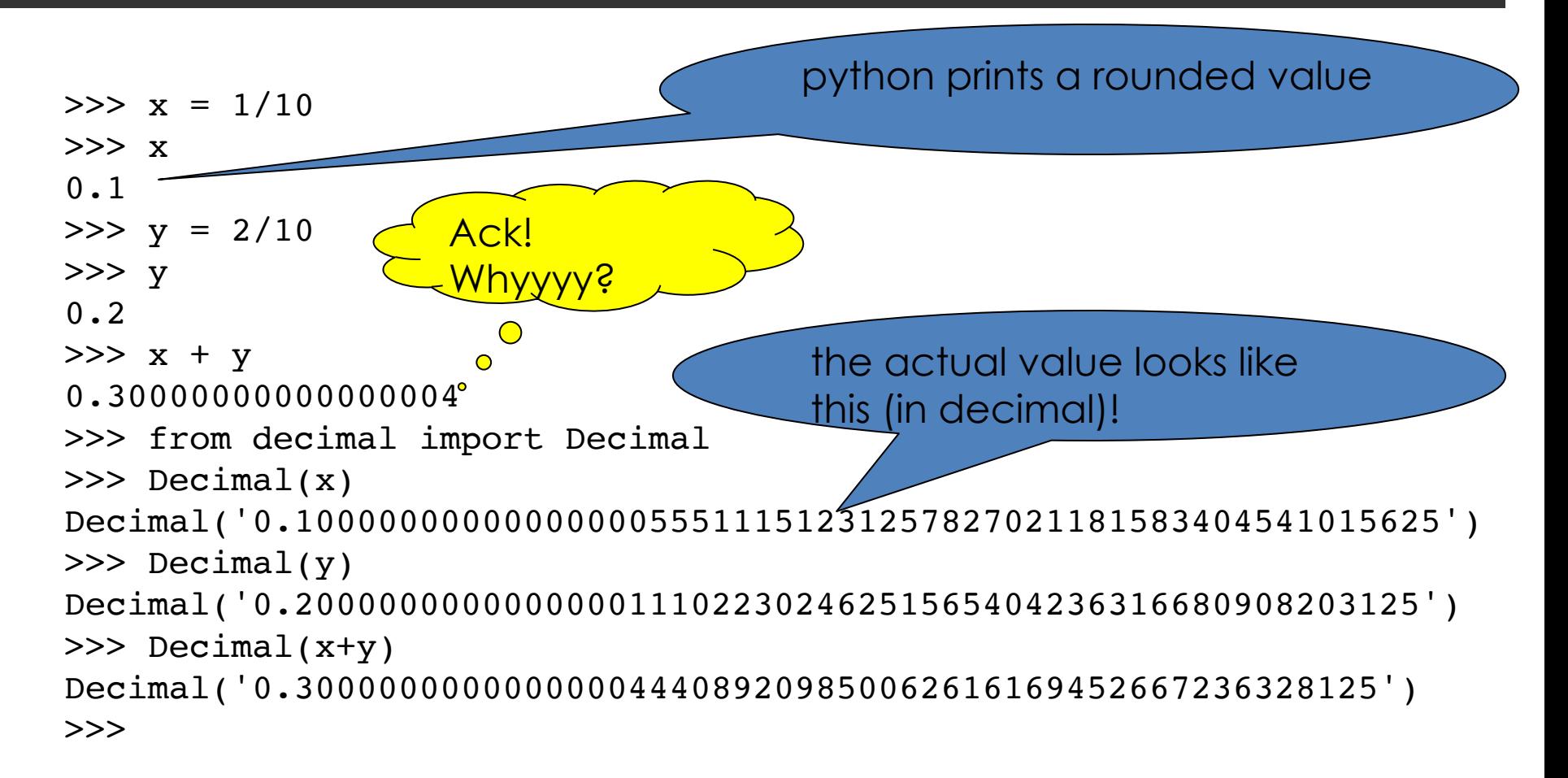

## Why is 1/10 not exactly .1?

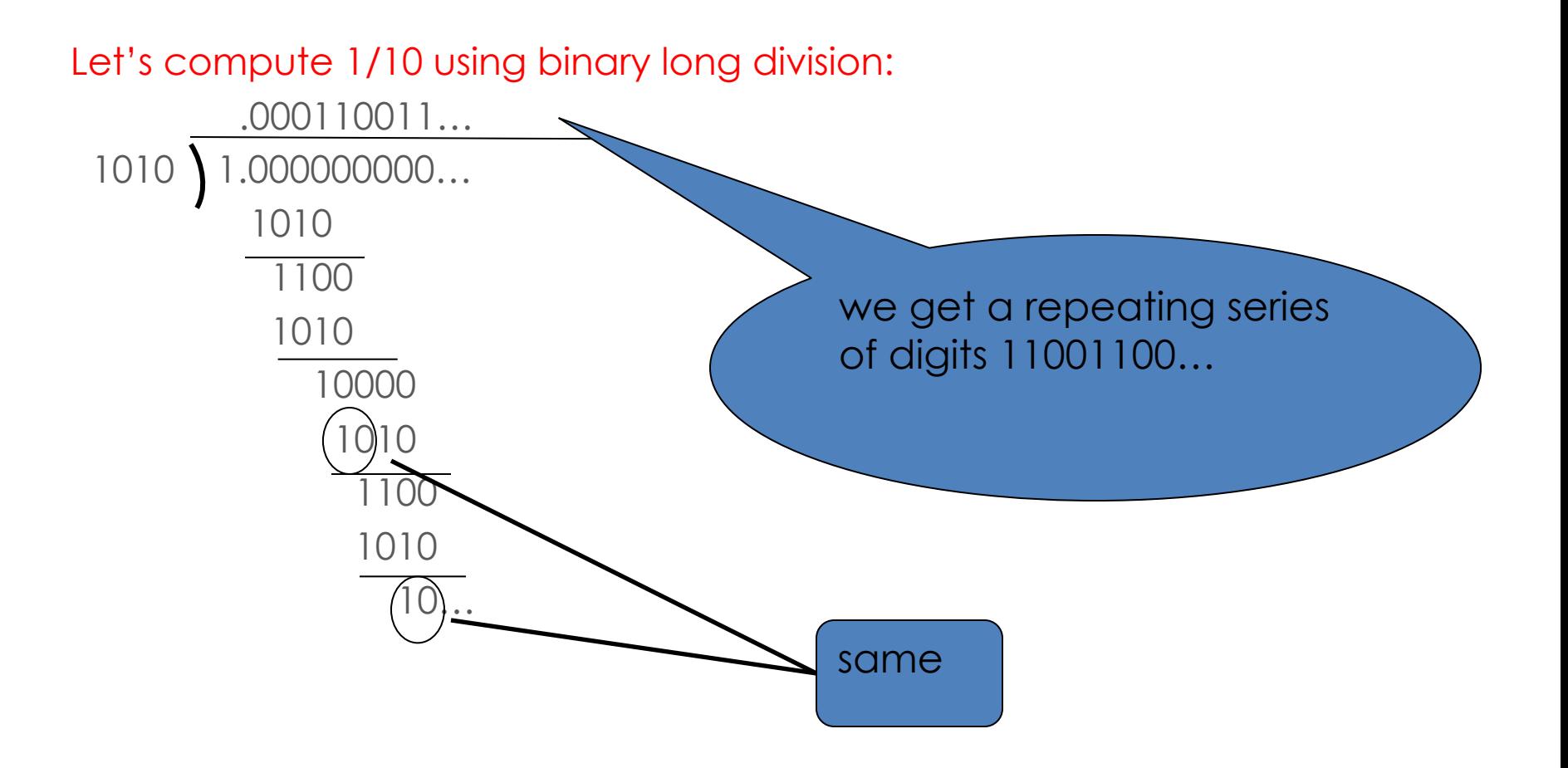

## Rounding in any base

■ Floating point works with a finite fixed number of digits

- No matter what the base, some numbers can only be approximated
	- ¤ *π, e,* other irrationals
	- but also rationals needing more digits than we have in a machine word

## data compression

squeezing out redundancy

## Data Compression: Why?

#### **<u><b>E**Faster transmission</u>

 $\blacksquare$  e.g. digital video impossible without compression

#### $\blacksquare$  Cheaper storage

■ e.g. OS X Mavericks compresses data in memory until it needs to be used

#### Compression and decompression

■ Reduce storage and for faster transfer of data over networks

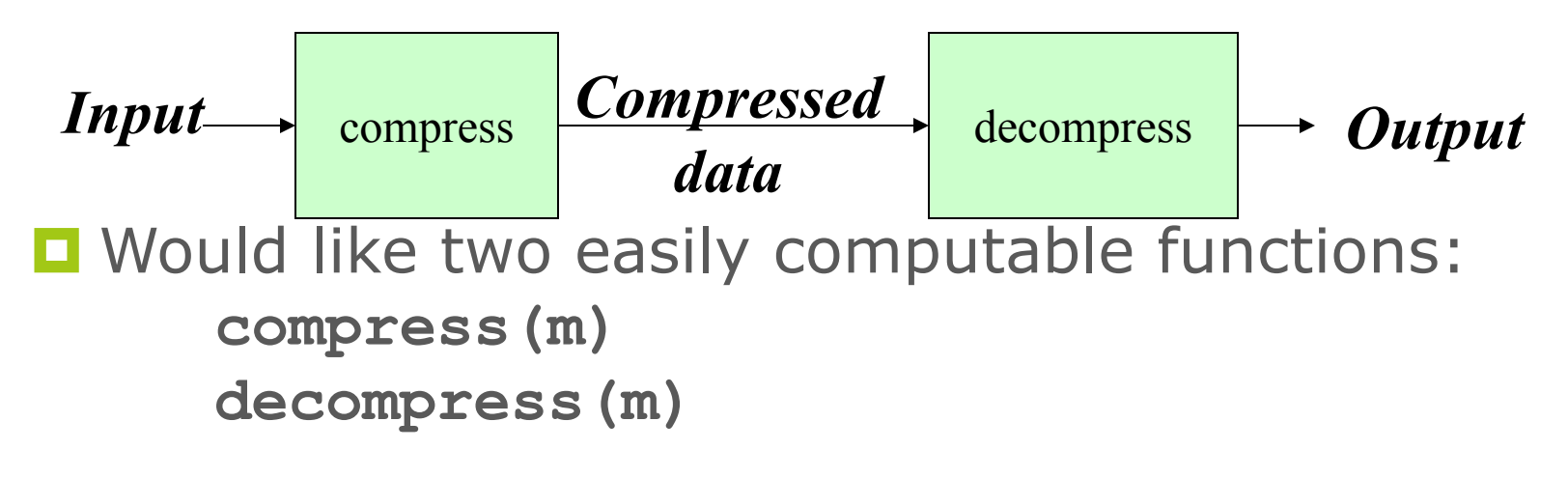

with **len(compress(m)) < len(m)**
#### Data Compression: choices

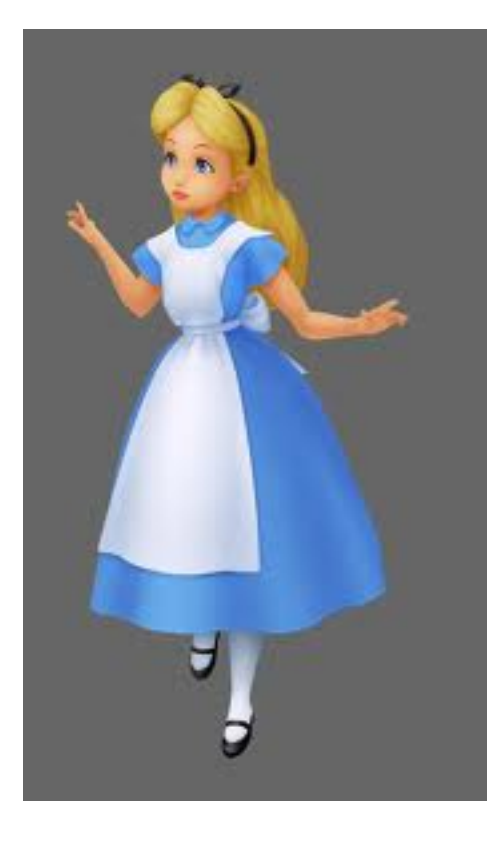

#### $\blacksquare$  Lossless compression

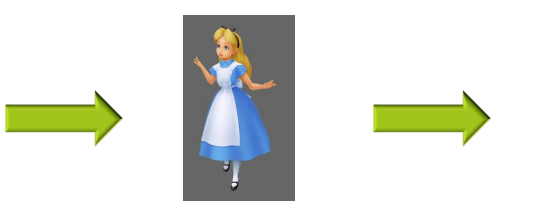

good but can be hard to get

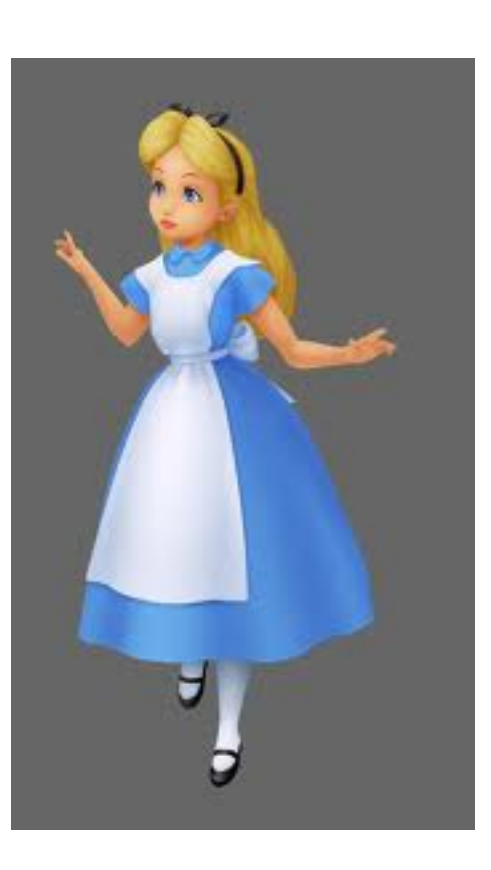

#### Data Compression: choices

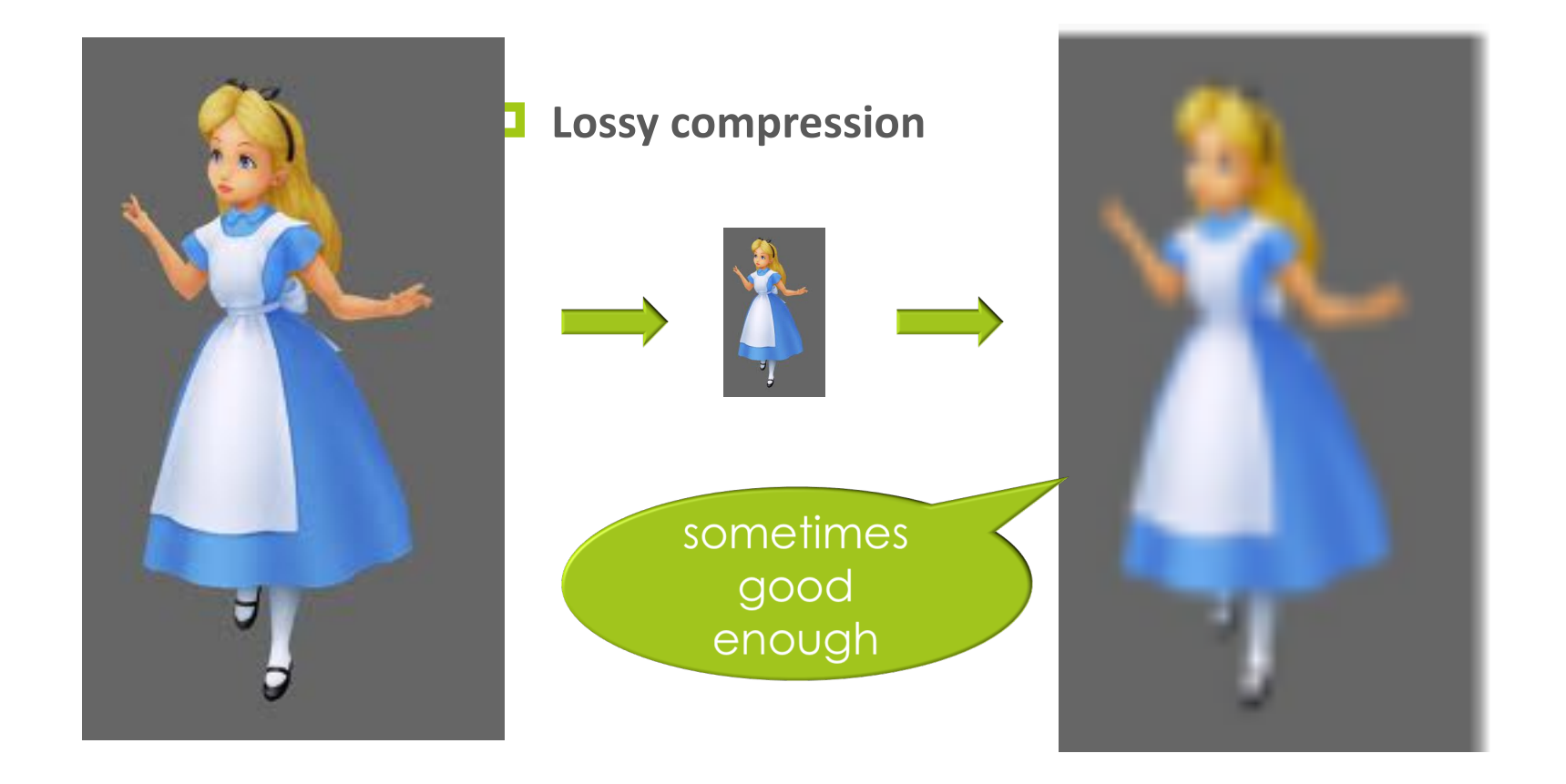

### Some Considerations

■What types of files would you use a lossless algorithm on?

■What types of files would you use a lossy algorithm on?

# Data compression

# $\blacksquare$  Types of compression □ Lossless - encodes the original information exactly. today

 $\Box$  Lossy – approximates the original information.

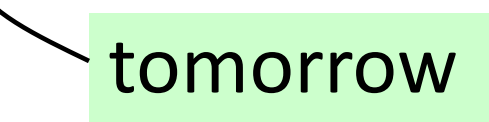

# Measuring information

# What is information?

- information(n): knowledge communicated or received, or the act or fact of informing
	- $\Box$  Implicitly: a message, a sender, and a receiver
- $\blacksquare$  How can we quantify how much information a message contains?

## Which has more information?

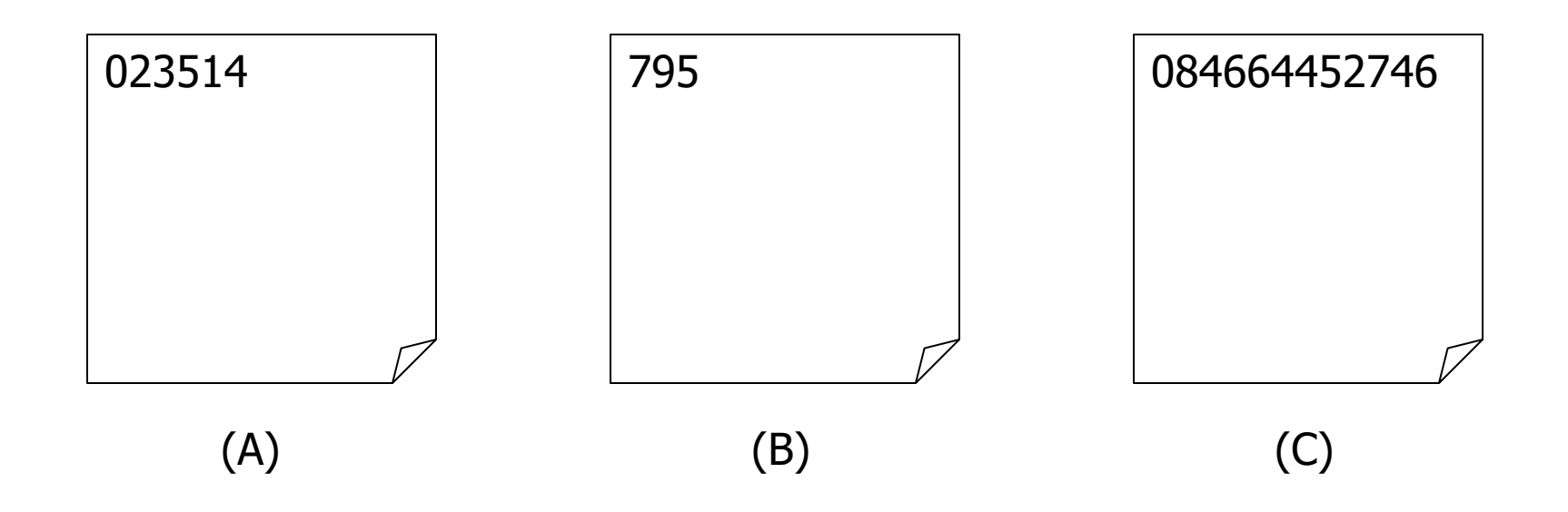

# Information

# **¤More Digits = More** Information

¤Right?

# Memorizing

# Volunteer to memorize 10 digits

#### $\blacksquare$  **2737761413**

#### Volunteer to memorize 100 digits

¤ 4444444444444444444444444444444444 4444444444444444444444444444444444 44444444444444444444444444444444

# Memorizing

10-digit volunteer: What was the 8th digit?

100-digit volunteer: What was the 78th digit?

Which is easier to memorize?

Which contains more information?

# Memorizing

Another volunteer to memorize 100 digits

¤ 48599377668248052998391790815047514509135243 67800673622844553973169223820421306174607612 086978543115

Is that harder to memorize than:

¤ 44444444444444444444444444444444444444444444 44444444444444444444444444444444444444444444 444444444444

Why? Which contains more information?

# A key observation: redundancy

#### $\Box$  Not all messages are equal

- **□** Some messages convey more information than others
- **□** Some messages are more likely to occur than others
- $\Box$  Our goal: encode messages so that each bit conveys as much information as possible

#### Idea 1: Algorithmic information theory

The amount of information

in a sequence of digits

is equal to

the length of the shortest program

that prints those digits.

#### Write a statement to print

44444444444444444444444444444444444444444444 44444444444444444444444444444444444444444444 444444444444

for i in range(100):

print("4",  $end="$ )

#### Write a statement to print

 

print("4859937766824805299839179081 78543115")

## Therefore

#### 

#### contains more information than

 

# Pi and information

### **E**How much information is stored in the digits of pi?

# ■In case they slipped your mind...

# Pi 10000

 

# pi\_tiny.c

 $\Box$  This C program is just 143 characters long! **long a[35014],b,c=35014,d,e,f=1e4,g,h; main(){for(;b=c-=14;h=printf("%04ld",e+d/f)) for(e=d%=f;g=--b\*2;d/=g) d=d\*b+f\*(h?a[b]:f/5), a[b]=d%--g;}**

■ And it "decompresses" into the first 10,000 digits of Pi.

#### Program-size complexity

**<u>E</u>**There is an interesting idea here: ■ Find the shortest program that computes a certain output.

■ A very important idea in theoretical computer science. Can be used to define *incompressible data* (no shorter program will produce these data).

### Idea 2: Shannon information theory

- $\Box$  We measure information content in bits
	- This is related to the fact that we can represent 2<sup>k</sup> different symbols with *k* bits.
	- Turn the idea around and if we want to represent M different symbols, we need log<sub>2</sub> *M* bits

■But this is only true if the *M* symbols all have the same probability

#### The founder of information theory

#### Claude Shannon juggling sometime in the 1970s

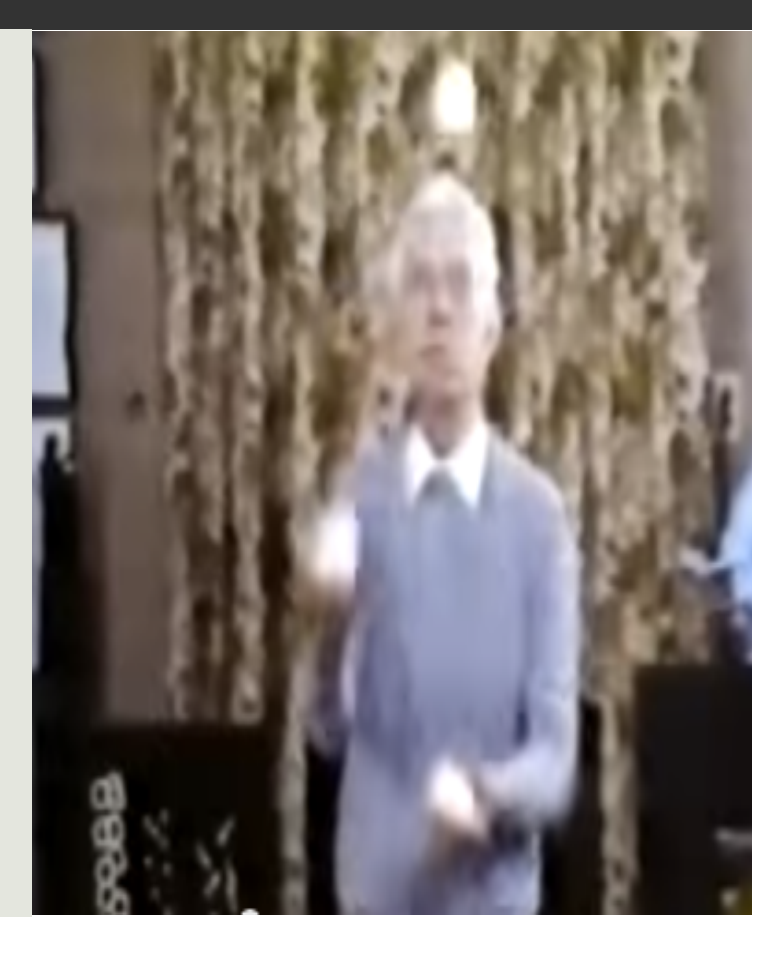

#### Information content and bits

- **E** Think of a file or network message as a symbol source
	- $\Box$  each symbol has a certain probability of occurring

 $\Box$  "information content" in Shannon's sense is the same as the number of bits needed to represent the symbols in a symbol source

#### Probability and information content

- $\blacksquare$  **Low probability** events have **high** information content; when you learn of them you get a lot of new information
	- *Barack Obama called me today!!!*
- $\blacksquare$  **High probability** events have **low** information content.
	- ¤ *The sun rose in the east this morning. meh*

 $\blacksquare$  Low probability events need more bits than high:

 $log<sub>2</sub>(1/p)$  bits of information

#### Entropy the definition

$$
H = \sum_{i=1}^M p_i \log_2 \frac{1}{p_i}
$$

- Suppose a source of *M* different symbols with probabilities  $p_1, p_2, ...,$  $P_M$
- *H* is the *entropy of the source* (average number of bits/symbol)
	- For each probability  $p_i$  we multiply  $p_i$  times log  $1/p_{i\prime}$  and we add up the results flips of an unfair

• **Example:** two symbols, **H** with probability 0.75 and **T** with probability 0.25;

H = 0.75  $*$  log (1/0.75) + 0.25  $*$  log (1/0.25) ≈ 0.75  $*$  .415 + 0.25  $*$  2 = .81125

• Roughly speaking this says each flip of our *unfair* coin carries less than one bit of information.

coin

# Encode / decode

squeezing out redundancy

### 2 common compression strategies:

- **Exploit character-by-character non**uniformity
	- $\blacksquare$  e.g., in English Pr['a'] = 0.0817 but Pr['b'] = 0.0149

**Exploit patterns between multiple** characters ■ e.g. 'q' is almost always followed by 'u'

#### Character-by-character coding

## **E**Suppose each message **m** is a sequence of characters in some alphabet  $A = \{a_1, a_2, ..., a_k\}$  $\blacksquare$ e.g.,  $A =$  the English alphabet, or  $A = all 7-bit ASCII characters$

### Character-by-character coding

¤ **encode(m)** outputs:

- 1. An optional header containing any extra information needed for **decode**
- 2. A sequence of bits encoding each character of **m**

```
¤ i.e., codetable(m)
```
 $code(m_0)code(m_1)...code(m_n)$ 

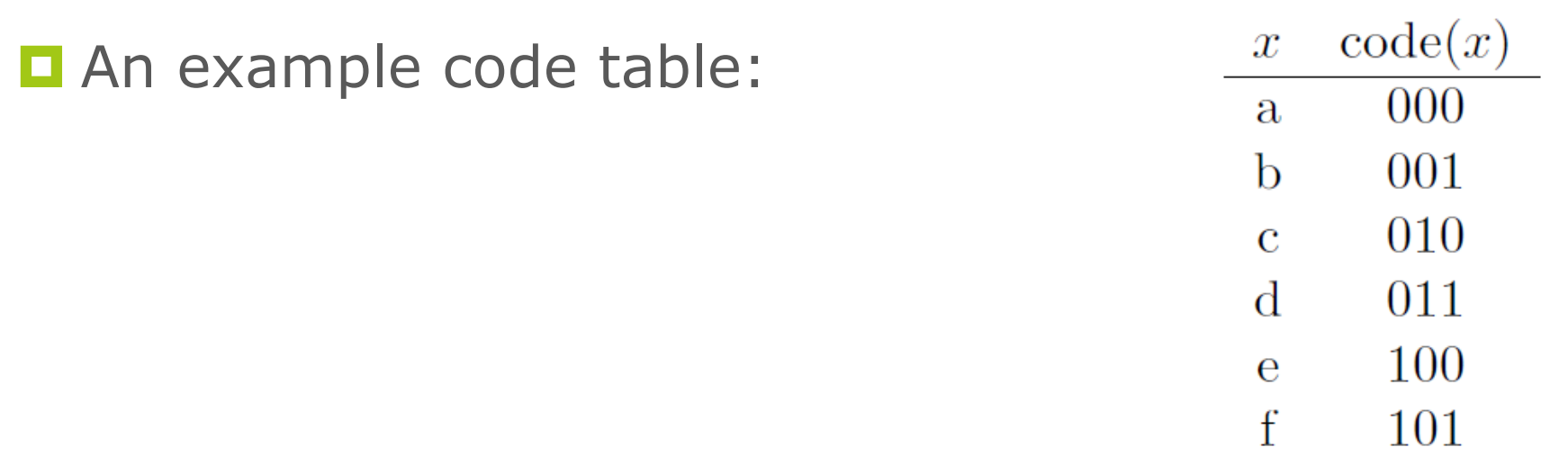

# Fixed length codes

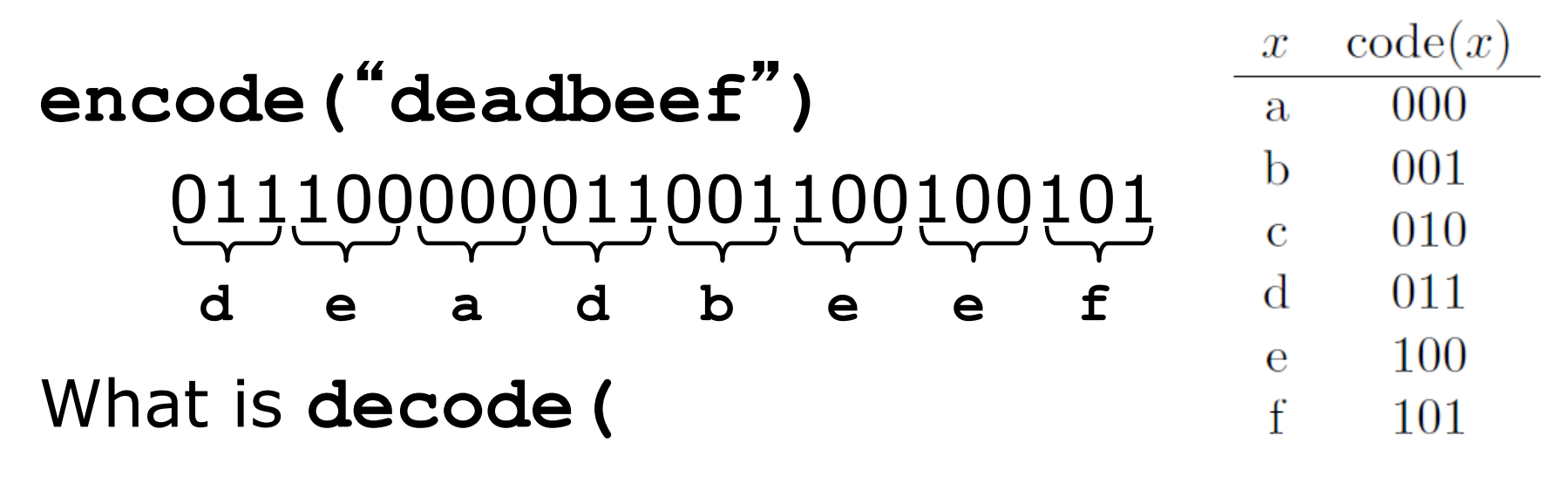

001000011010100011100-**)**?

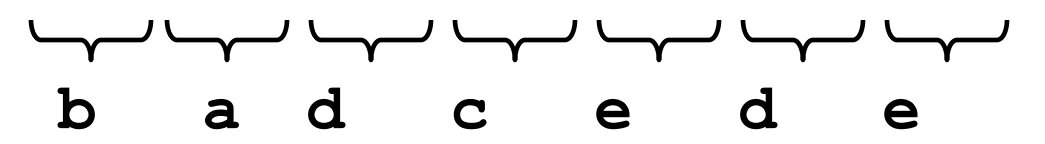

- Example: ASCII, Unicode
- Easy, but no compression

# Codes

- A *codeword* is simply a binary string and a *code* is a *set* of codewords and their meanings.
- **E** Must each codeword in a code necessarily have the same length? I.e. is every code a *fixed length code?*

(E.g., Morse code - not binary)

### A non-code example

- $\Box$  Code words don't all need to be the same length
- **E** But not all codes have a unique decoding: **encode(ba-) = 010**  $code(x)$  $\boldsymbol{x}$ **encode( ac -) = 010**  $\Omega$  $a$ **decode(010-) = ?** $\mathbf{b} = 01$  $\rm c$  10

# Better, but more annoying…

• This code is fine in principle  $\text{code}(x)$  $\, x \,$ (everything is uniquely  $00\,$  $\mathbf{a}$ 01 h decodable). 001  $\mathbf C$ 

 $\mathbf d$ 

011

• But decode is too hard. Try 11 e to decode 00001011010011

# Better, but more annoying…

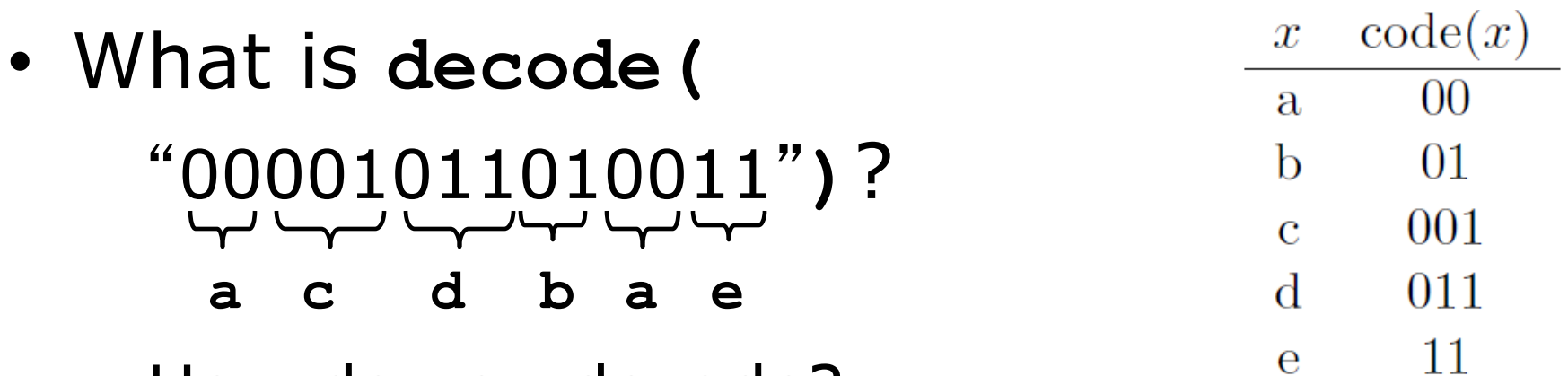

– How do you decode?

- By trial and error, looking past the current the current, back and forth, hoping everything will work out in the end.
- This look-ahead approach is too cumbersome.

# What makes a code good?

**<u></u>OUniquely decodable** 

**Easy to decode (no lookahead)** 

**<u>Encoded</u>** messages are short

# Prefix (a.k.a. *prefix-free*) codes

¤ A code is a *prefix code* if **code(x)** is **not** a prefix of **code(y)** for any **x≠y**

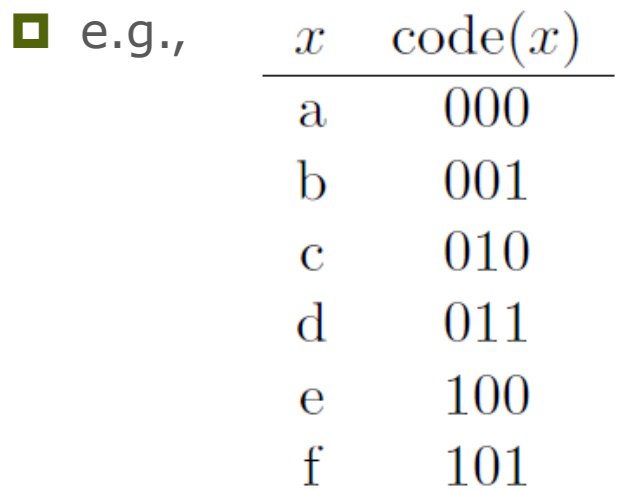

(in fact, any fixed-length code is a prefix code)
### Bad and annoying, revisited

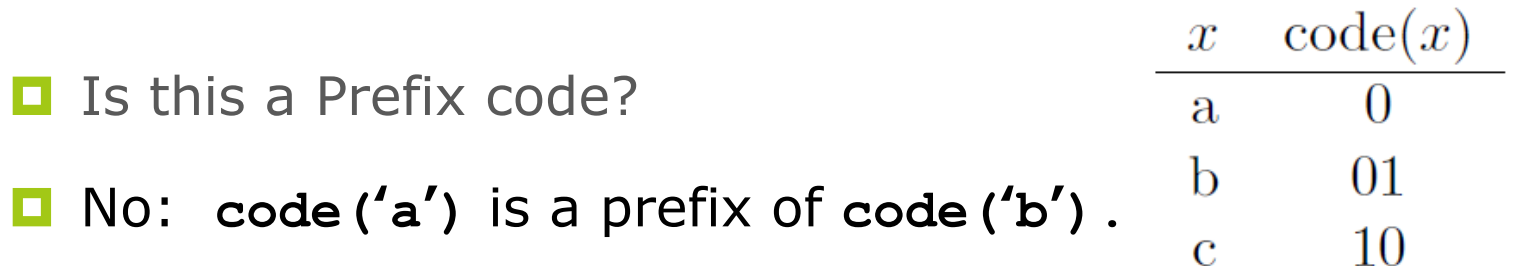

### Bad and annoying, revisited

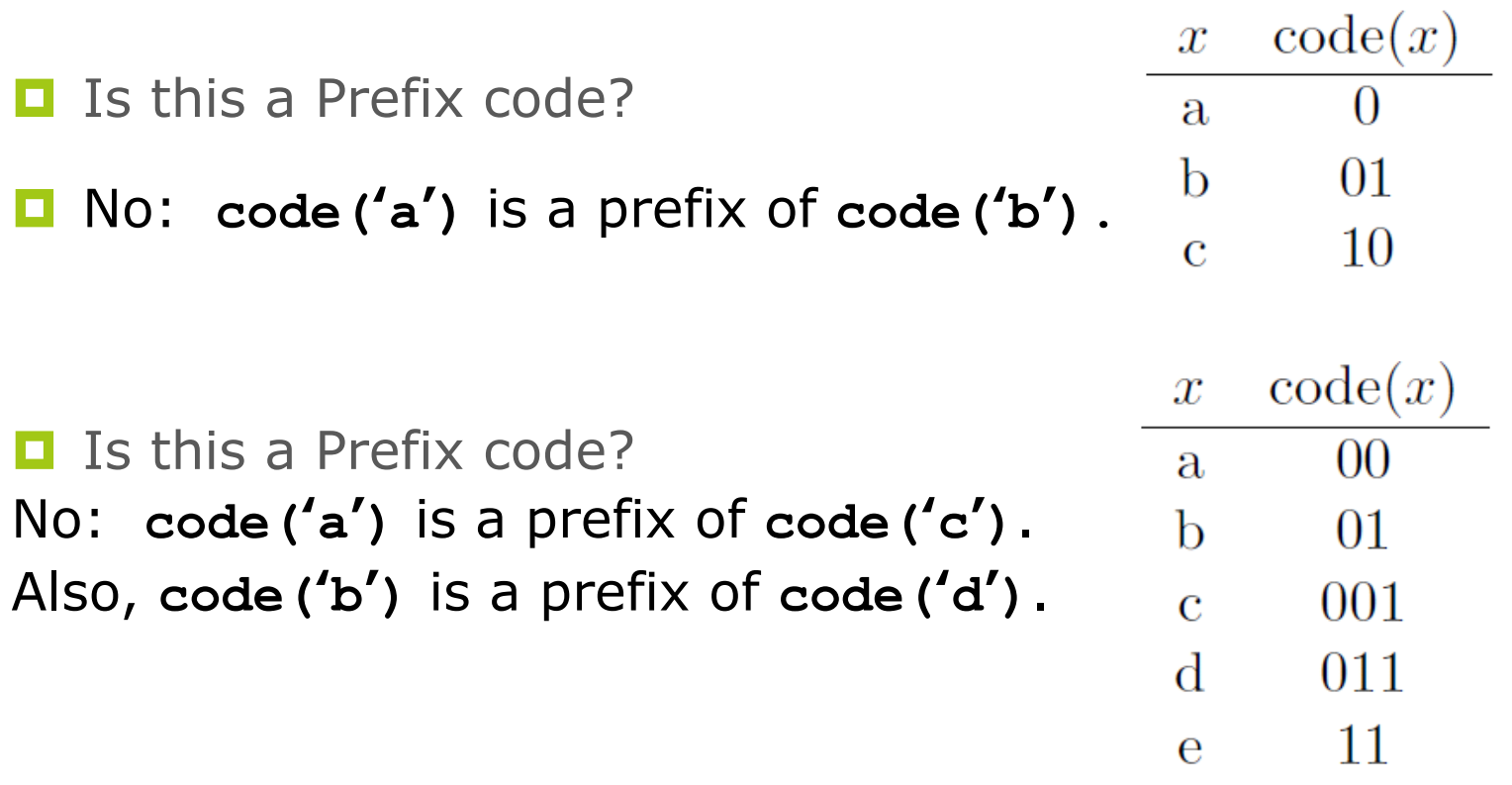

### Another Example:

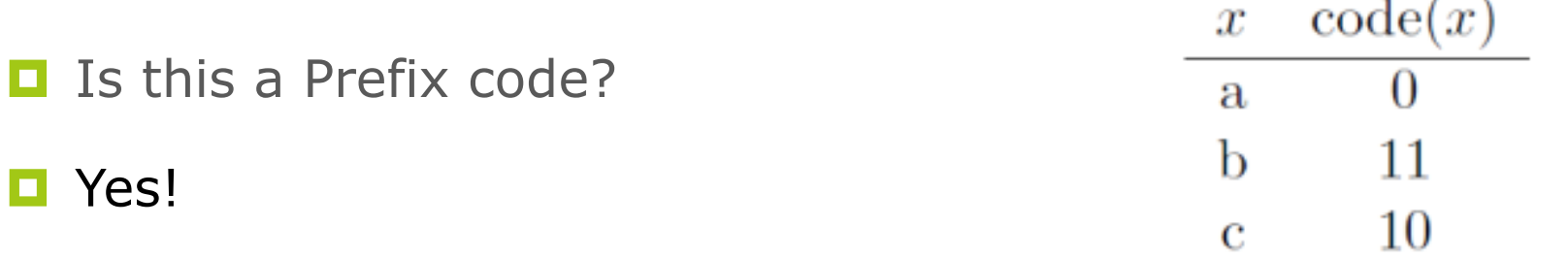

### Prefix codes are uniquely decodable

Let **b**<sub>0</sub>**b**<sub>1</sub>...**b**<sub>n</sub> be the bits of a coded message.

Read off the bits from left to right until  $b_0b_1...b_k$  = **code (x)** for some **x**.

Note that **k** and **x** are both uniquely determined; otherwise we'd have found a prefix.

Repeat from  $b_{k+1}$  until done.

**<u></u>O**Note: Prefix codes require no lookahead.

### Decoding a prefix code message

#### **<u><b>Q**</u>Use a binary "prefix" tree

- Start at root, walk left for each "0", walk right for each "1" until you reach a leaf
- Return to root after you decode a character

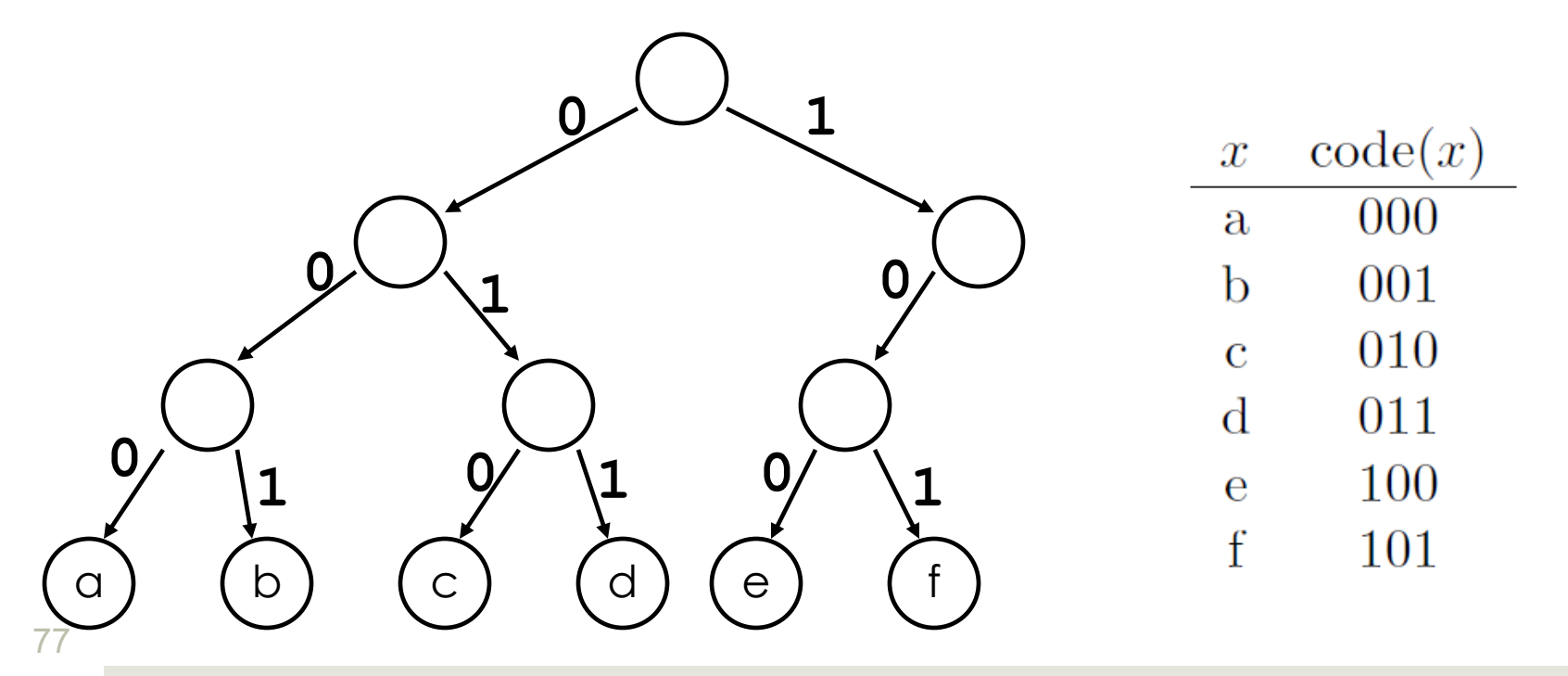

### Decoding a prefix code message

#### **<u><b>O**Use</u> a binary "prefix" tree

- Start at root, walk left for each "0", walk right for each "1" until you reach a leaf
- Return to root after you decode a character

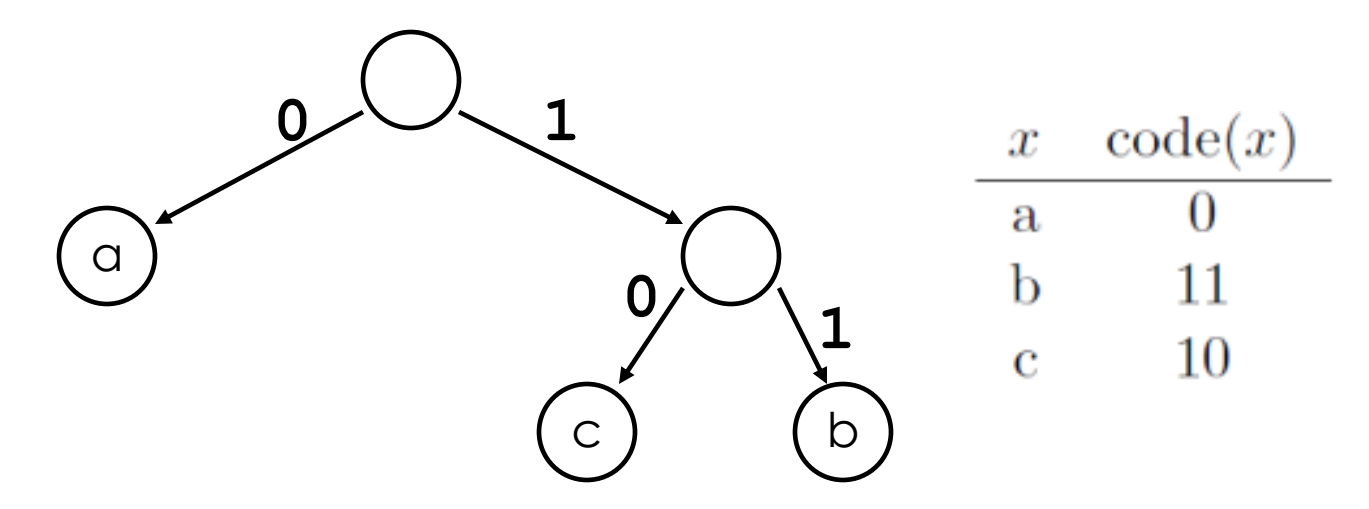

### An optimal prefix tree is Full

### ¤*Full*: every node **<u>Is a leaf</u>**, or ¤Has *exactly* 2 children.

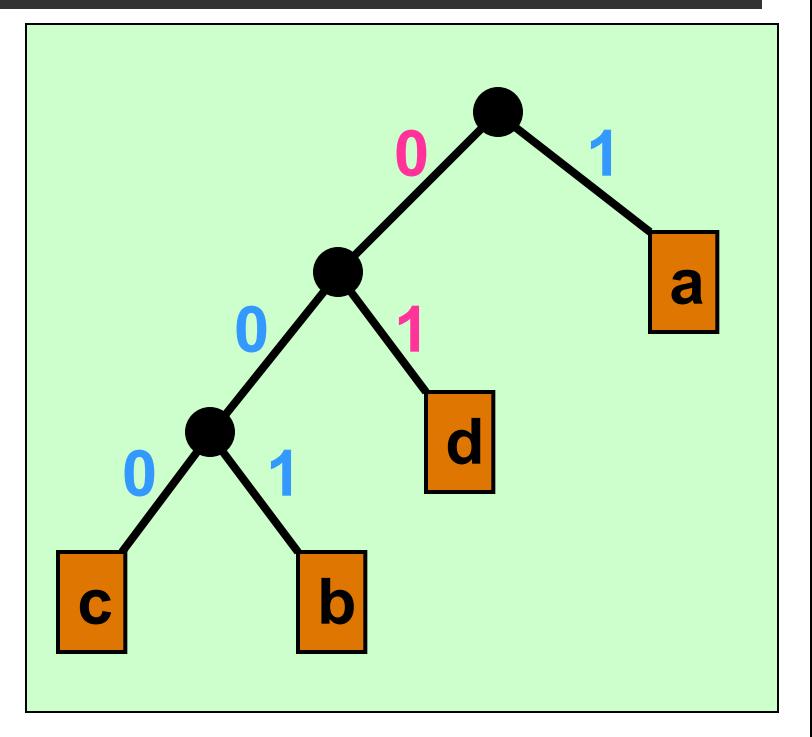

 $a=1$ ,  $b=001$ ,  $c=000$ ,  $d=01$ 

# Why a full binary tree?

■A node with no sibling can be moved up 1 level, improving the code.

¤An *optimal* prefix code for a string can *always* be represented by a full binary tree.

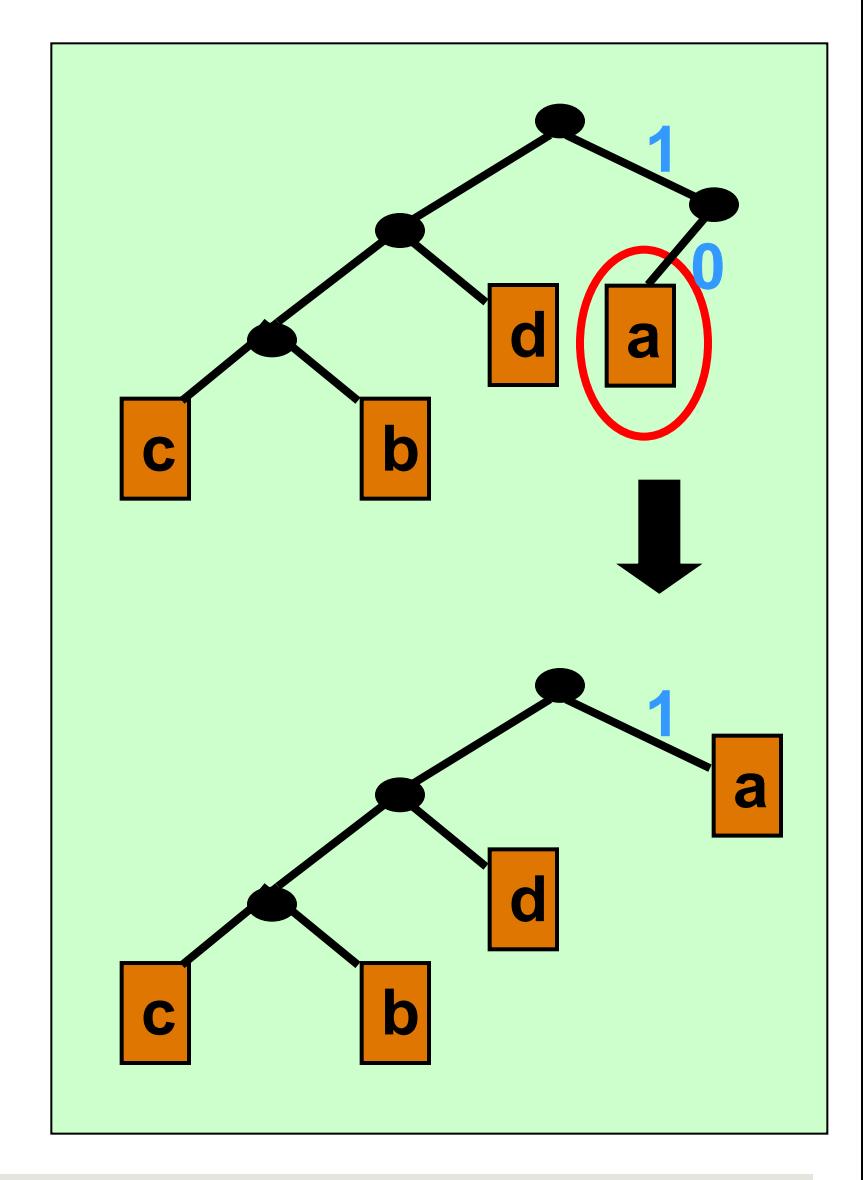

### Today: Huffman Codes

#### $\Box$  Compression:

■ Input: fixed-width character codes (e.g. 7-bit ASCII codes)

■ Output: Huffman codes (variable number of bits per character)

#### **<u><b>O**</u> Decompression:

- $\blacksquare$  Huffman codes to fixed-length codes
- Idea: squeeze out redundancy indicated by character probabilities

#### The Hawaiian Alphabet

 $\Box$  The Hawaiian alphabet consists of 13 characters. ■ *'* is the okina which sometimes occurs between  $vowels (e.g. **KAMA'AINA**)$ **′ A E H**

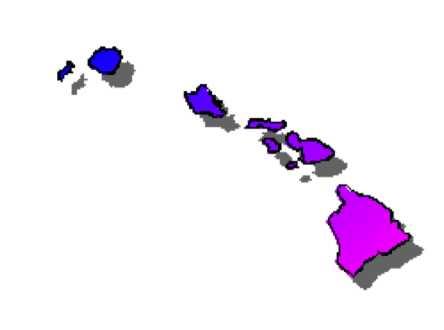

**I K L M N O P U W**

### Specialized fixed-width encodings

- $\Box$  Suppose our text file is entirely in Hawaiian
- How many bits do we need for our 13 characters?
	- Are 3 bits enough? 000, 001, ..., 111?
	- Are 4 bits enough? 0000, 0001, ..., 1111?
- In general, for *k equally probable* characters we need  $\lceil \log_2 k \rceil$  bits

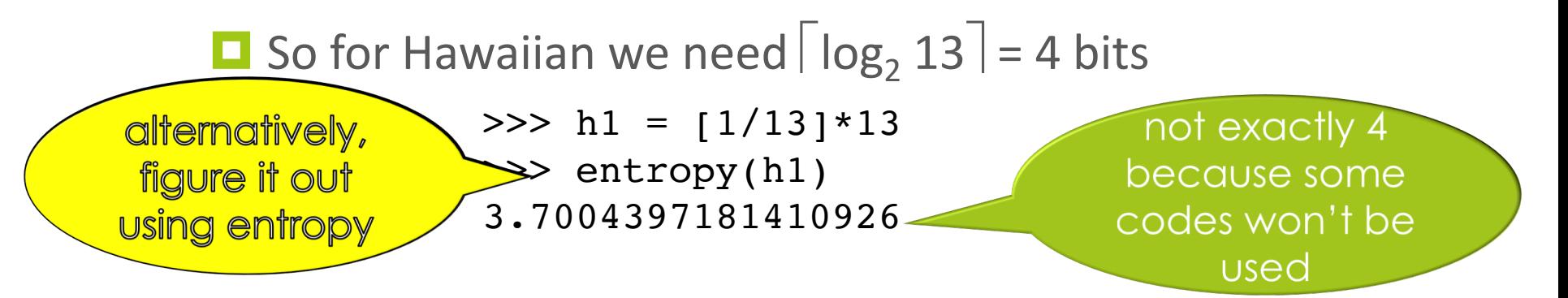

#### Cost of Fixed-Width Encoding

- With a fixed-width encoding scheme of *n* bits and a file with *m* characters, need *mn* bits to store the entire file.
	- **EXample: to store 1000 characters of Hawaiian we would need** 4000 bits
- Can we do better? **Idea:** some characters are used much more often than others.
	- If we assign fewer bits to more frequent characters, and more bits to less frequent characters, then the overall length of the message might be shorter.

Use a method known as Huffman encoding named after David Huffman

#### Frequency counts as probabilities

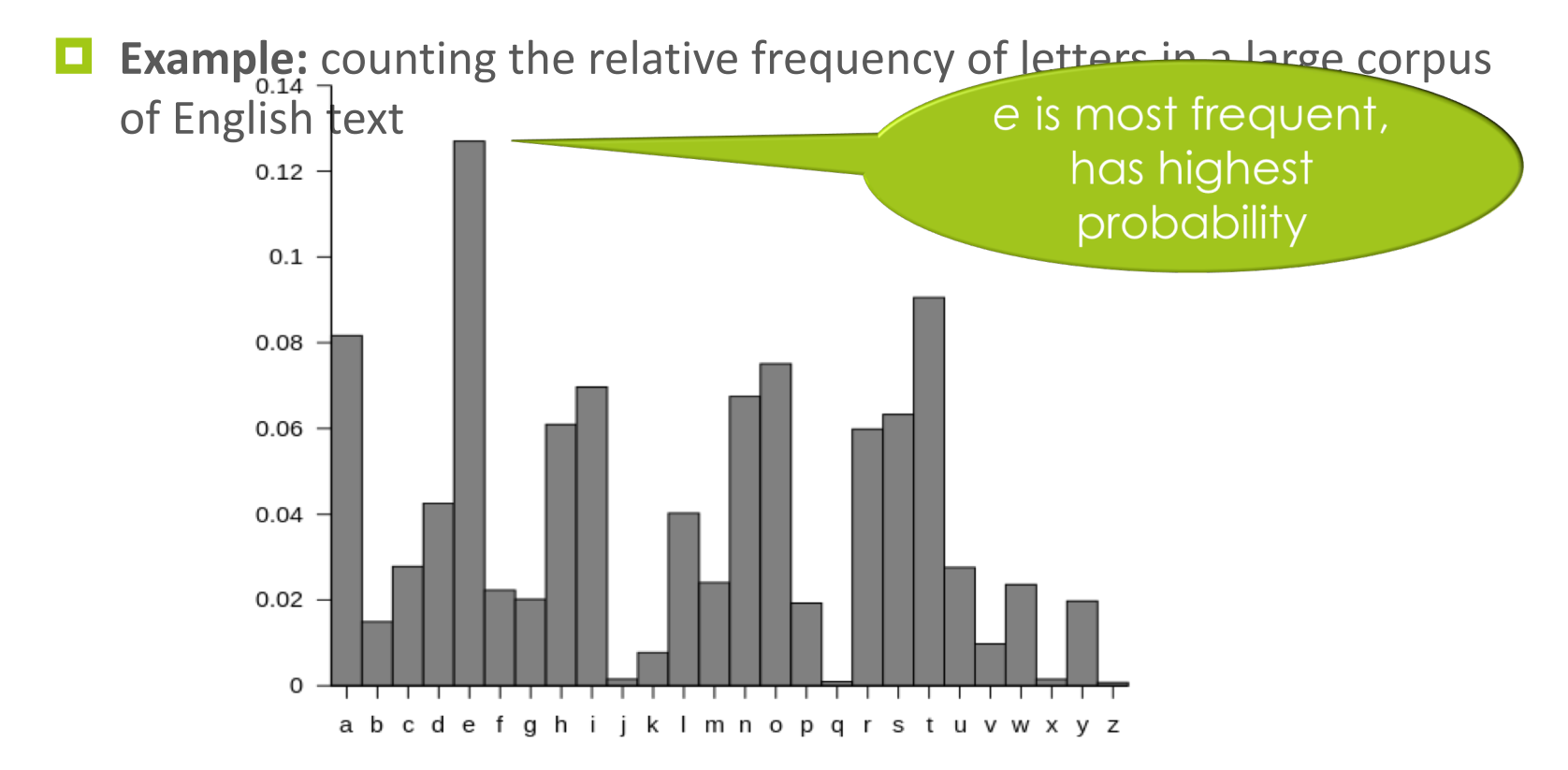

image: Wikipedia

### Hawaiian Alphabet Frequencies

- $\blacksquare$  The table to the right shows each character along with its relative frequency in Hawaiian words.
- Smaller numbers mean less common characters
- Frequencies add up to 1.00 and can be viewed as *probabilities*

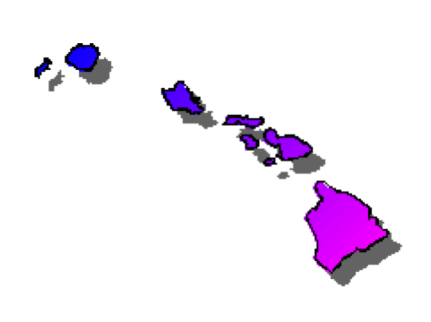

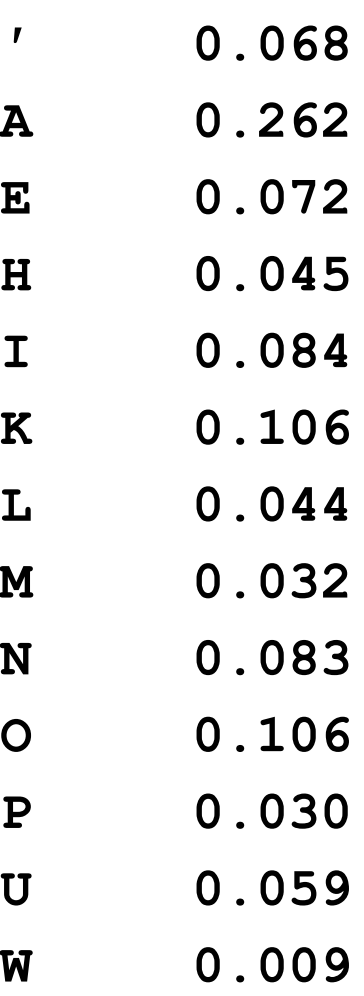

#### Entropy of the Hawaiian alphabet

#### $\Box$  Using the probabilities we get

```
>>> a = [0.068, 0.262, 0.072, 0.045, 0.084, 0.106, 0.044, 
0.032, 0.083, 0.106, 0.03, 0.059, 0.009]
>>> entropy(a)
3.3402829489193353
```
 $\Box$  Using Huffman's method we can get close to an *average* of 3.34 bits per character!

■ **example:** *ALOHA* can be encoded in 15 bits, only 3 bits per character

#### Huffman Coding: the process

- 1. Assign character codes
	- a. Obtain character frequencies
	- b. Use frequencies to build a *Huffman tree*
	- c. Use tree to assign variable-length codes to characters (store them in a table)
- 2. Use table to encode (compress) ASCII source file to variable-length codes
- 3. Use tree to decode (decompress) to ASCII

### Key Idea

■ Intuitively, place frequent characters near root (i.e., give them short codes)

#### $\blacksquare$  Build the prefix tree bottom up: **E** Consider leaves at maximum depth first

- We use a tree structure to develop the unique binary code for each letter.
- Start with each letter/frequency as its own singlenode tree
- Find the **two lowest-frequency** trees

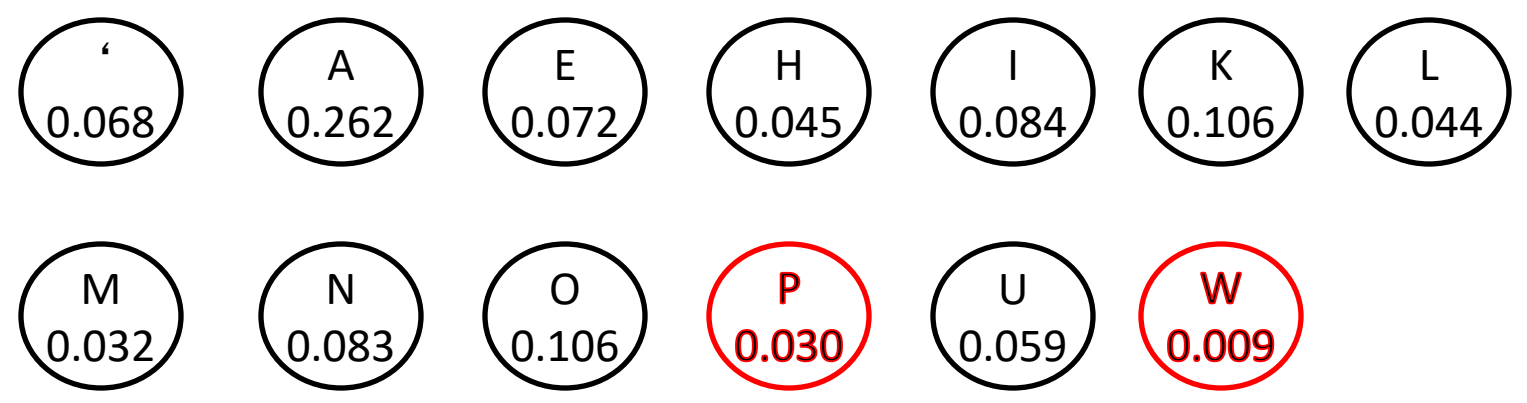

• Combine **two lowest-frequency** trees into a tree with a new root with the sum of their frequencies.

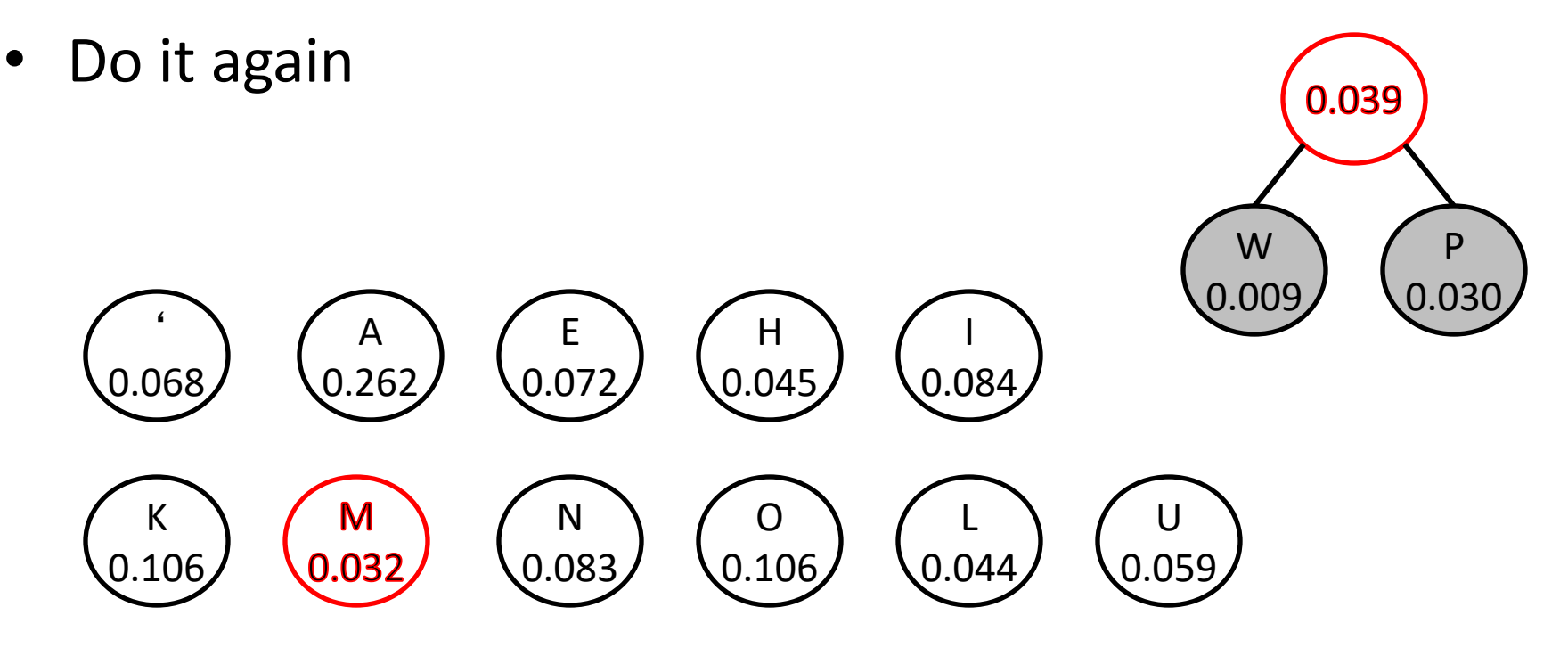

• …and again, as many times as possible

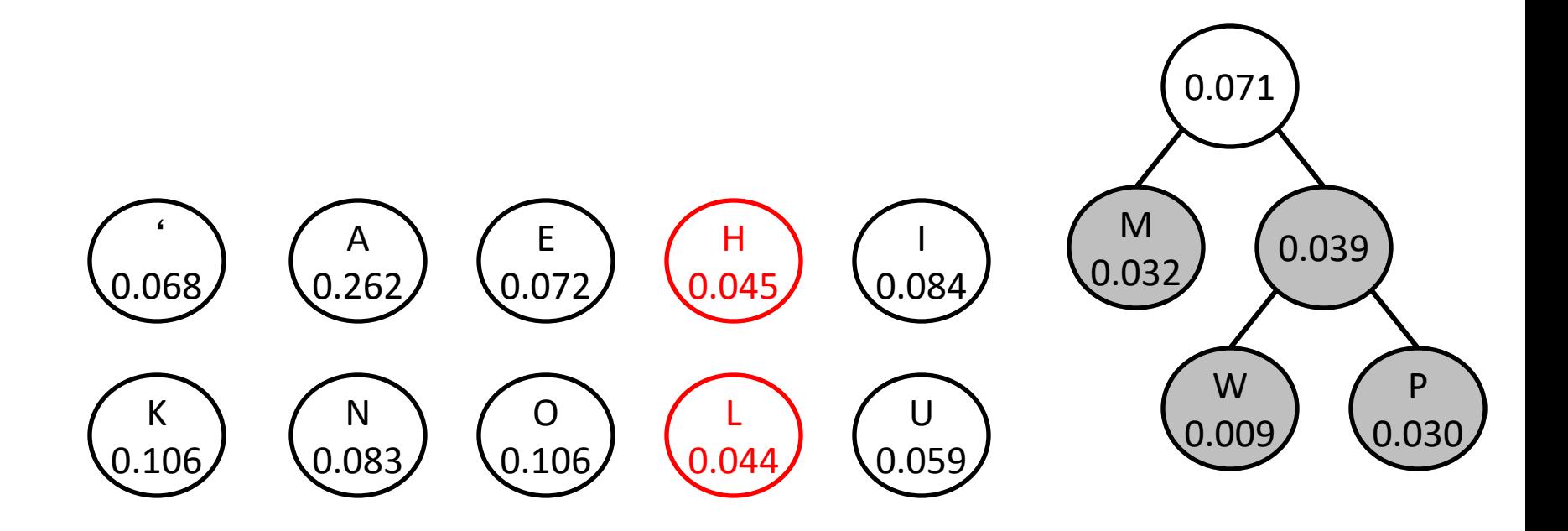

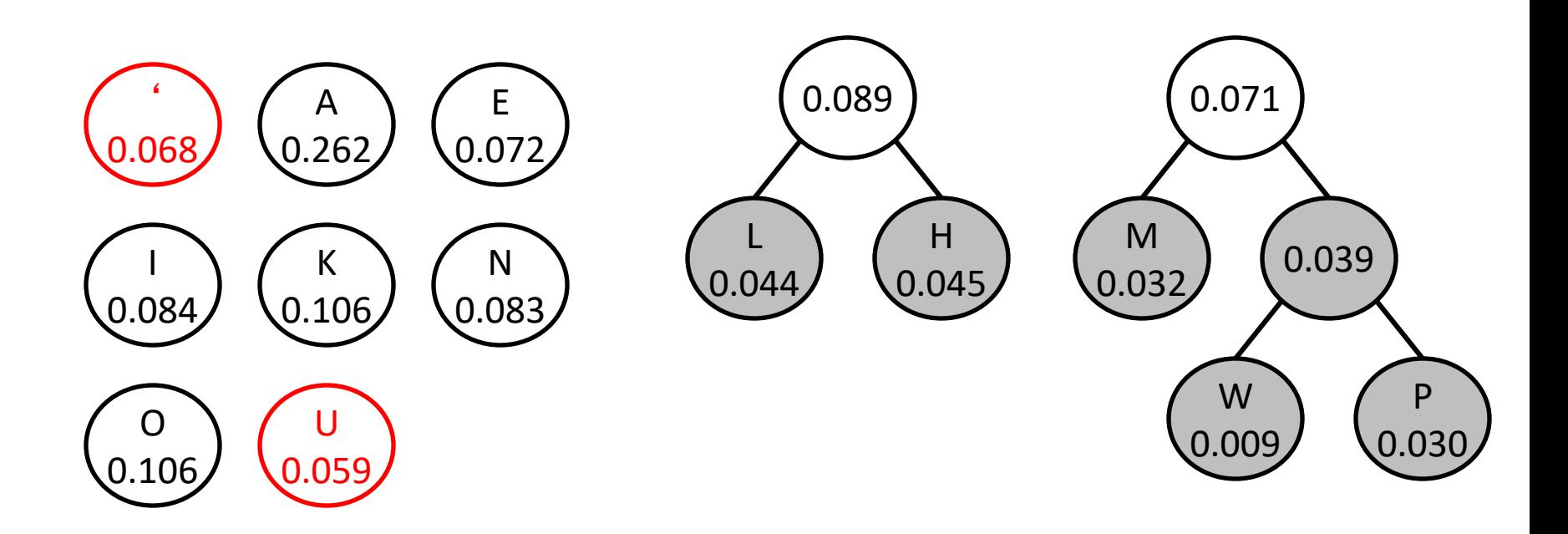

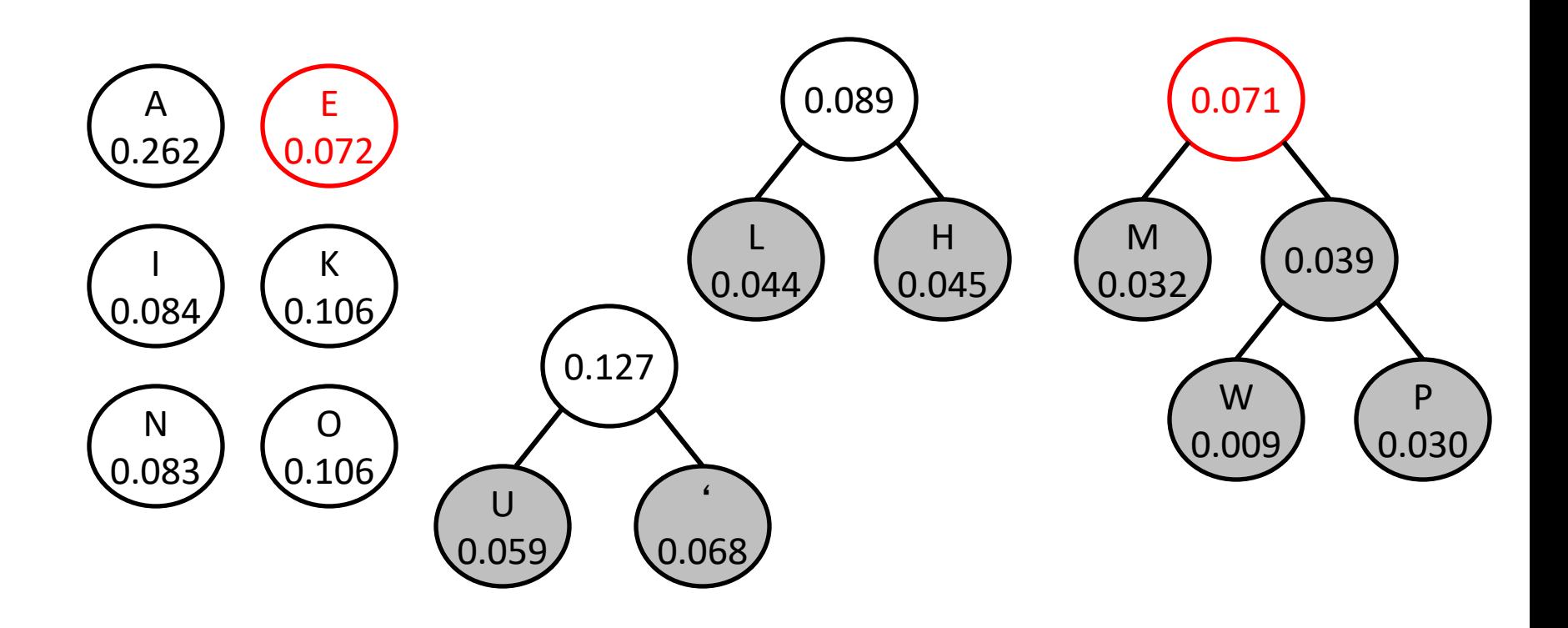

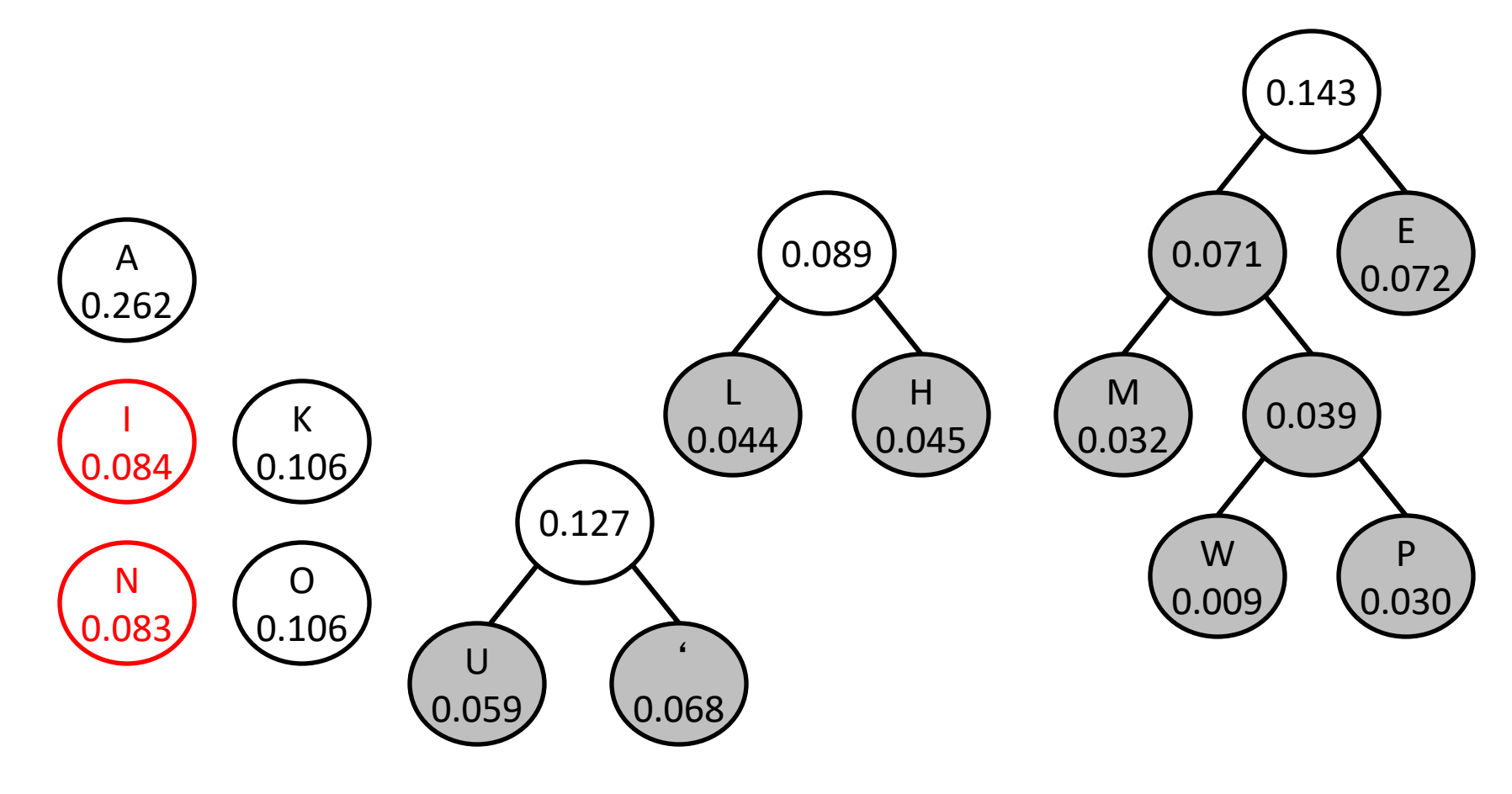

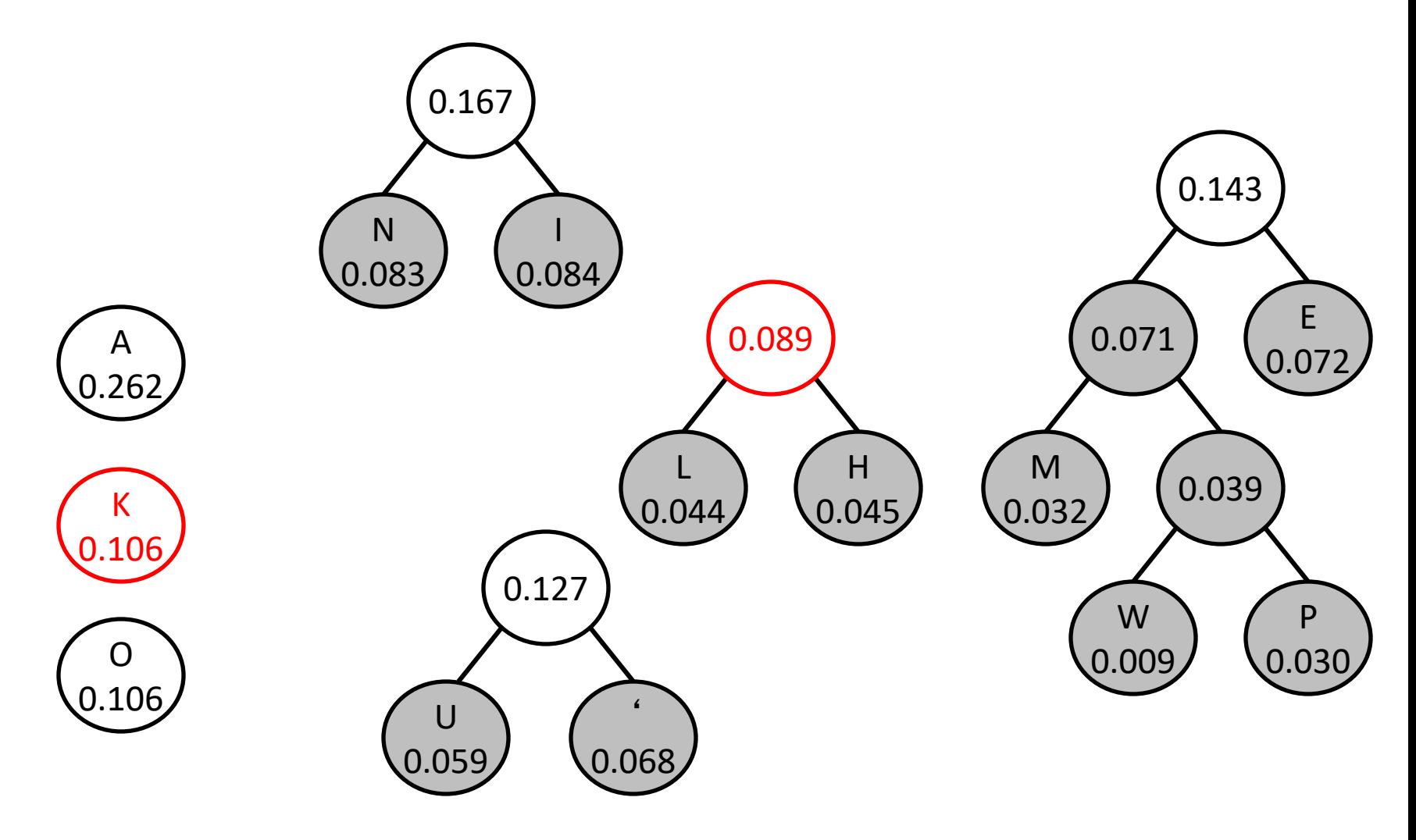

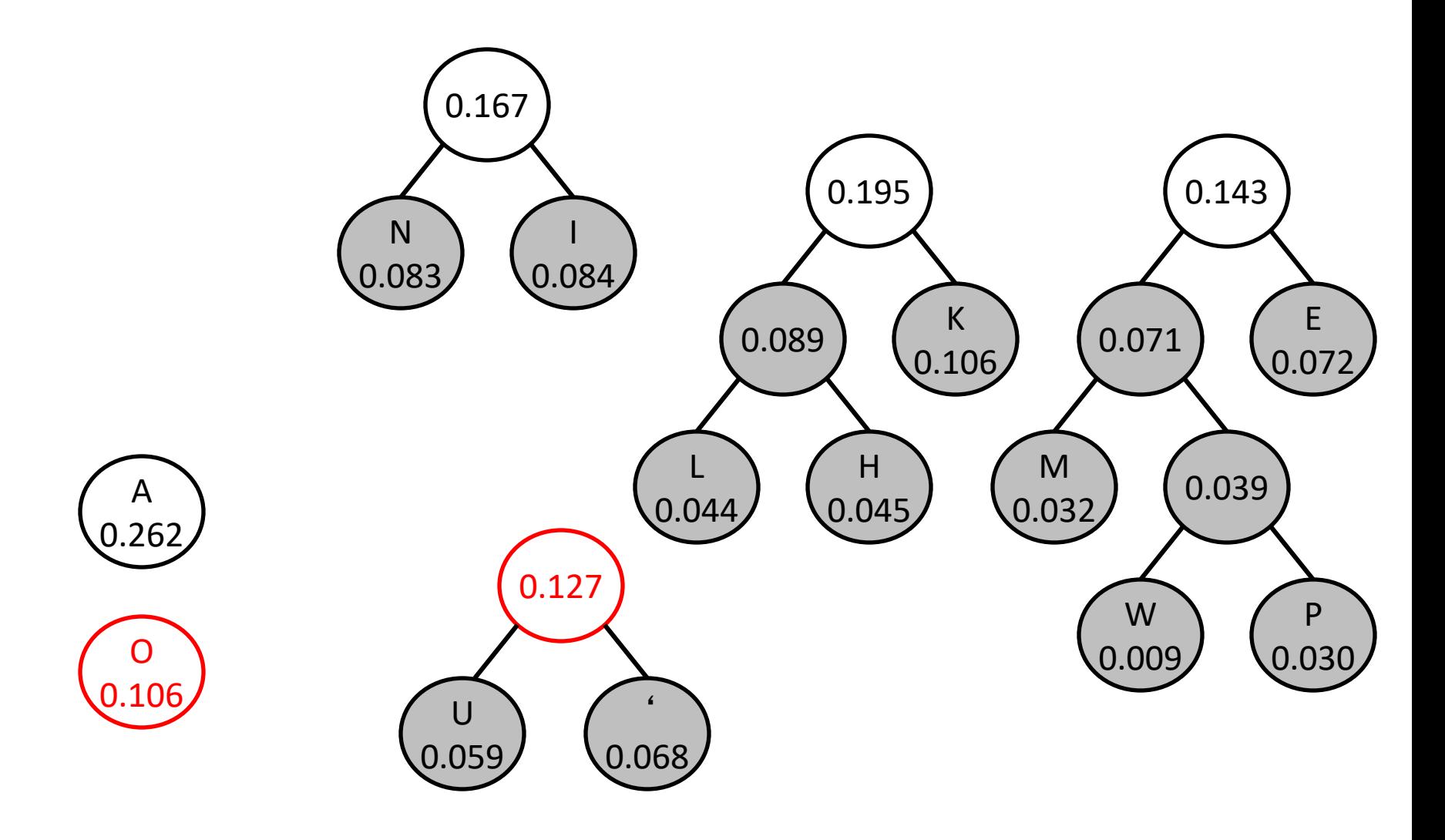

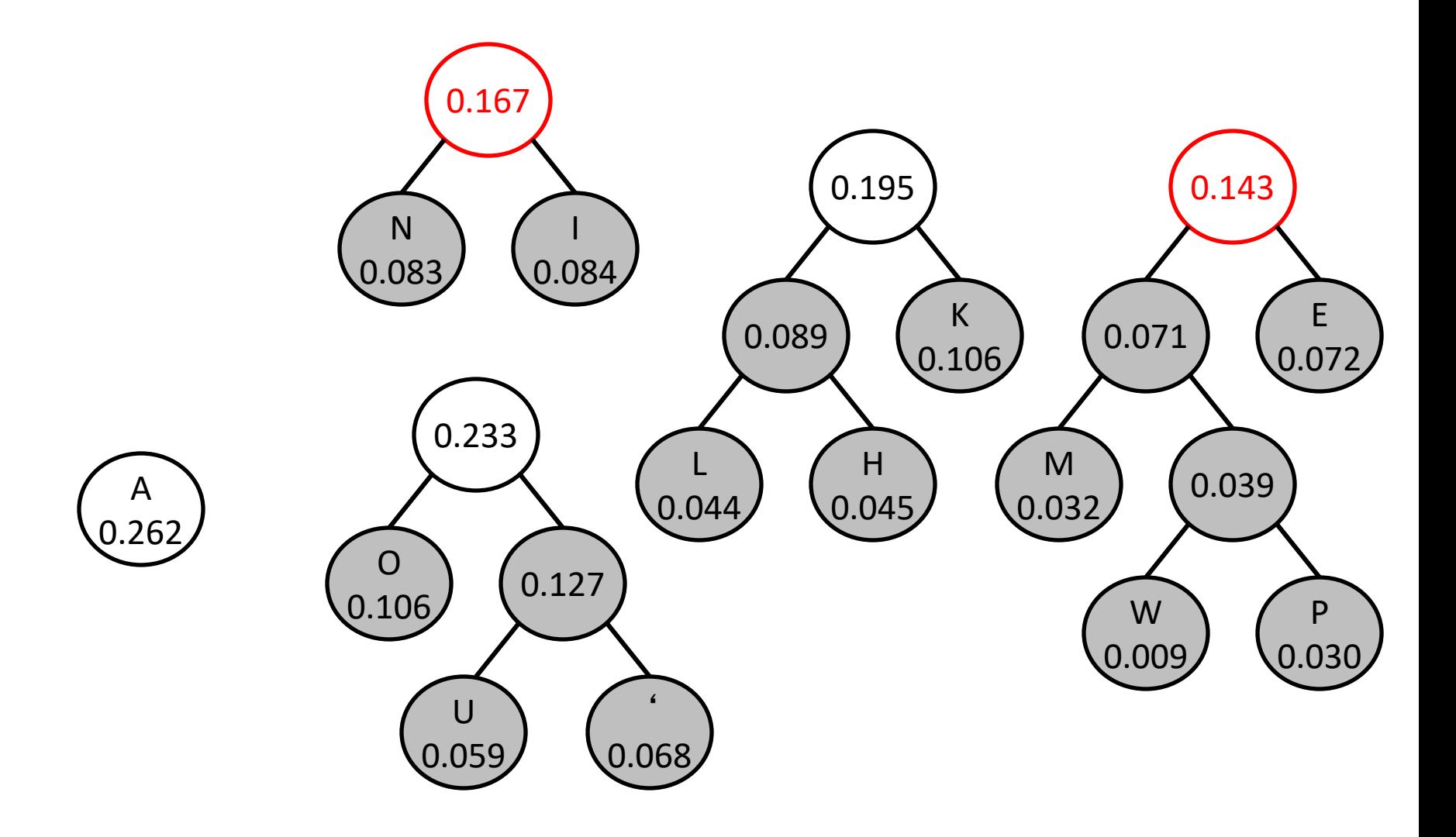

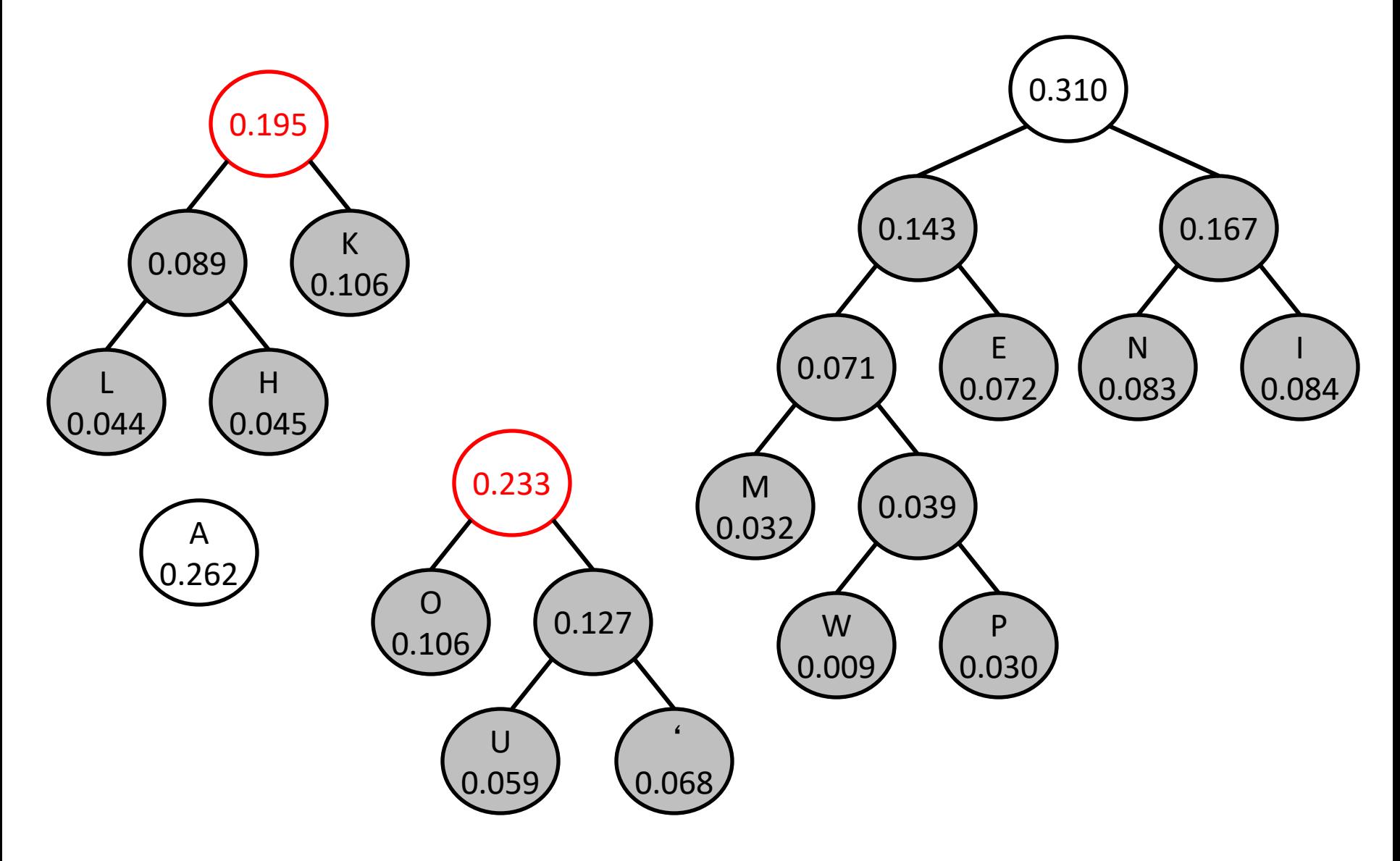

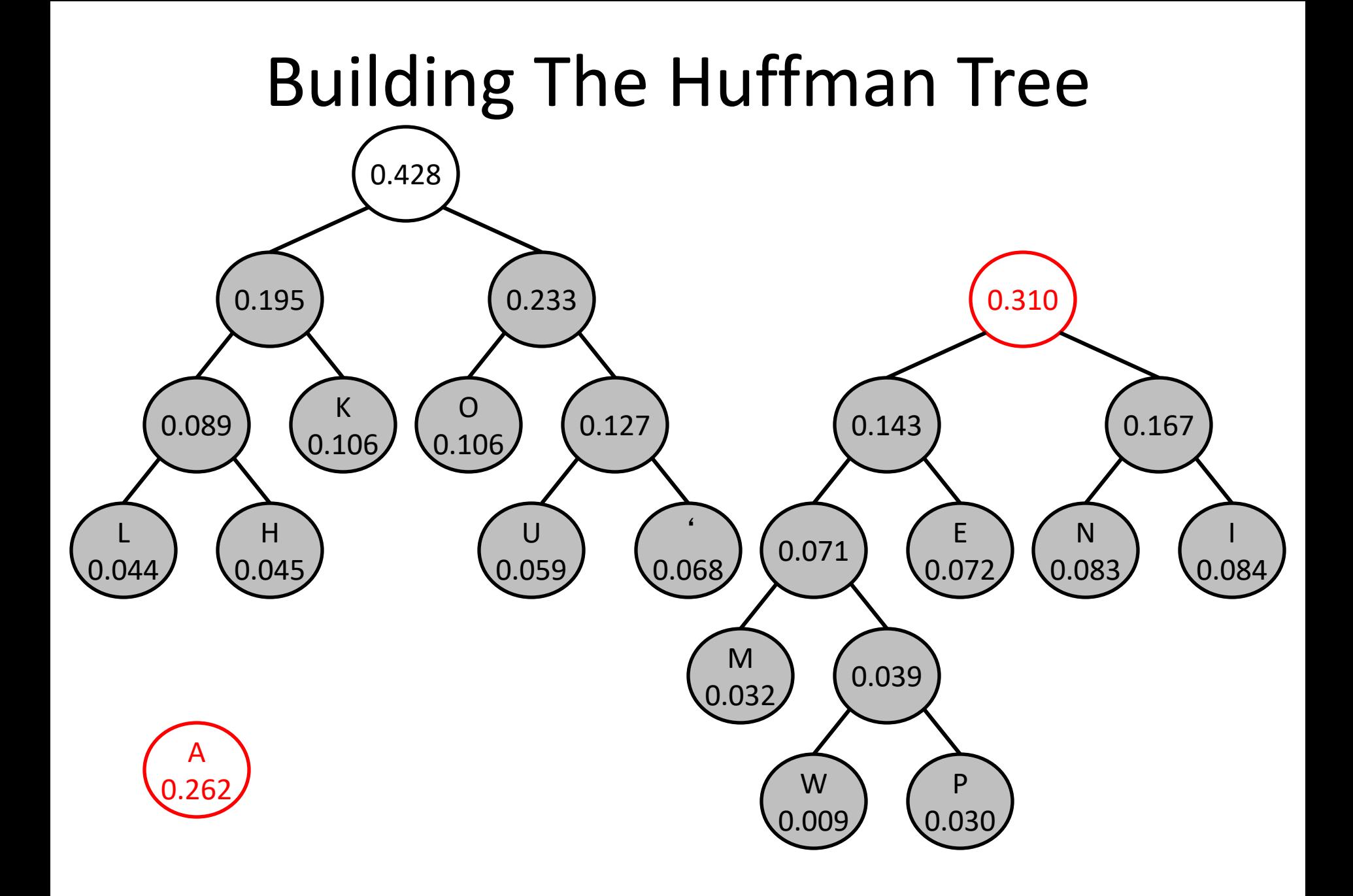

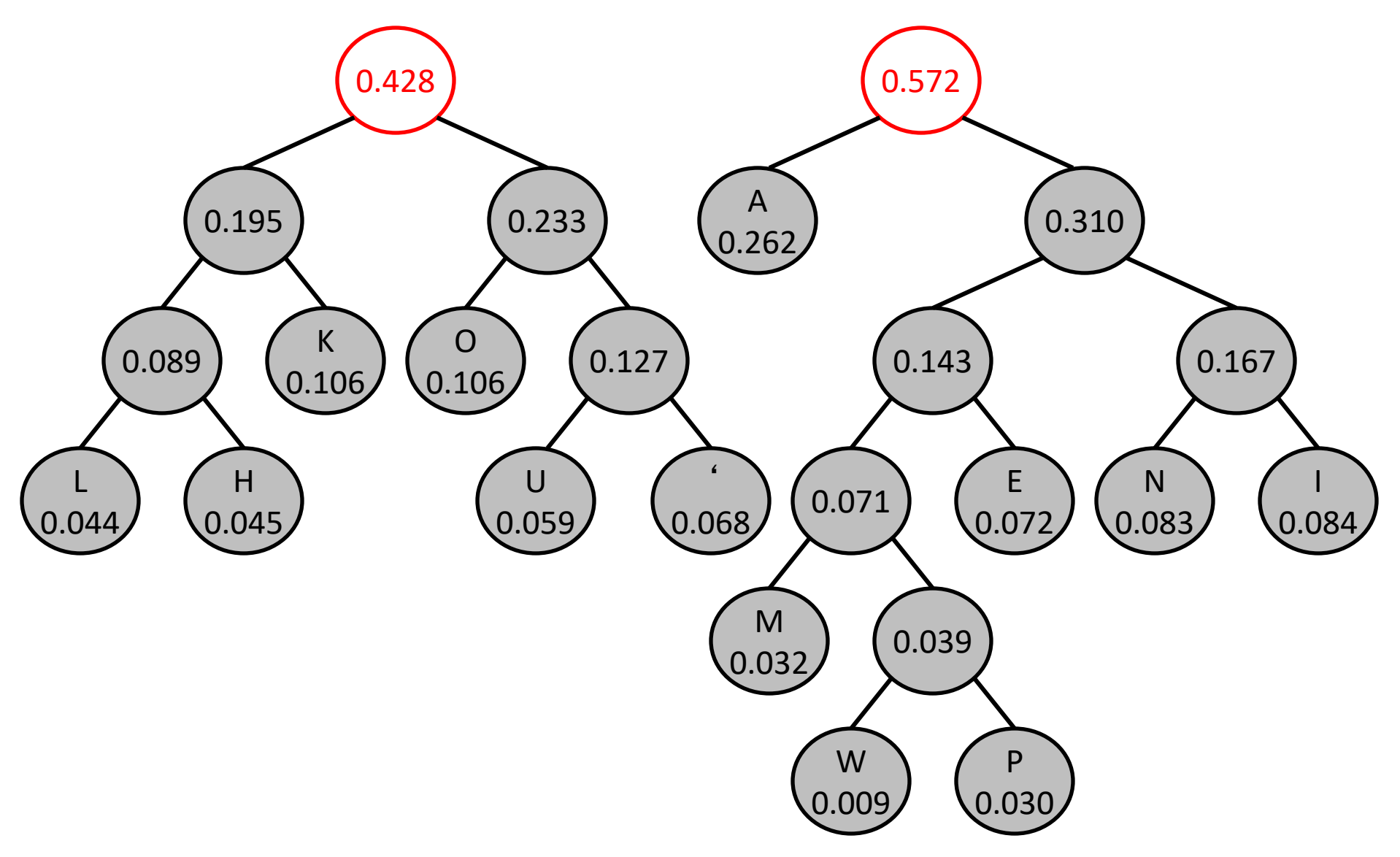

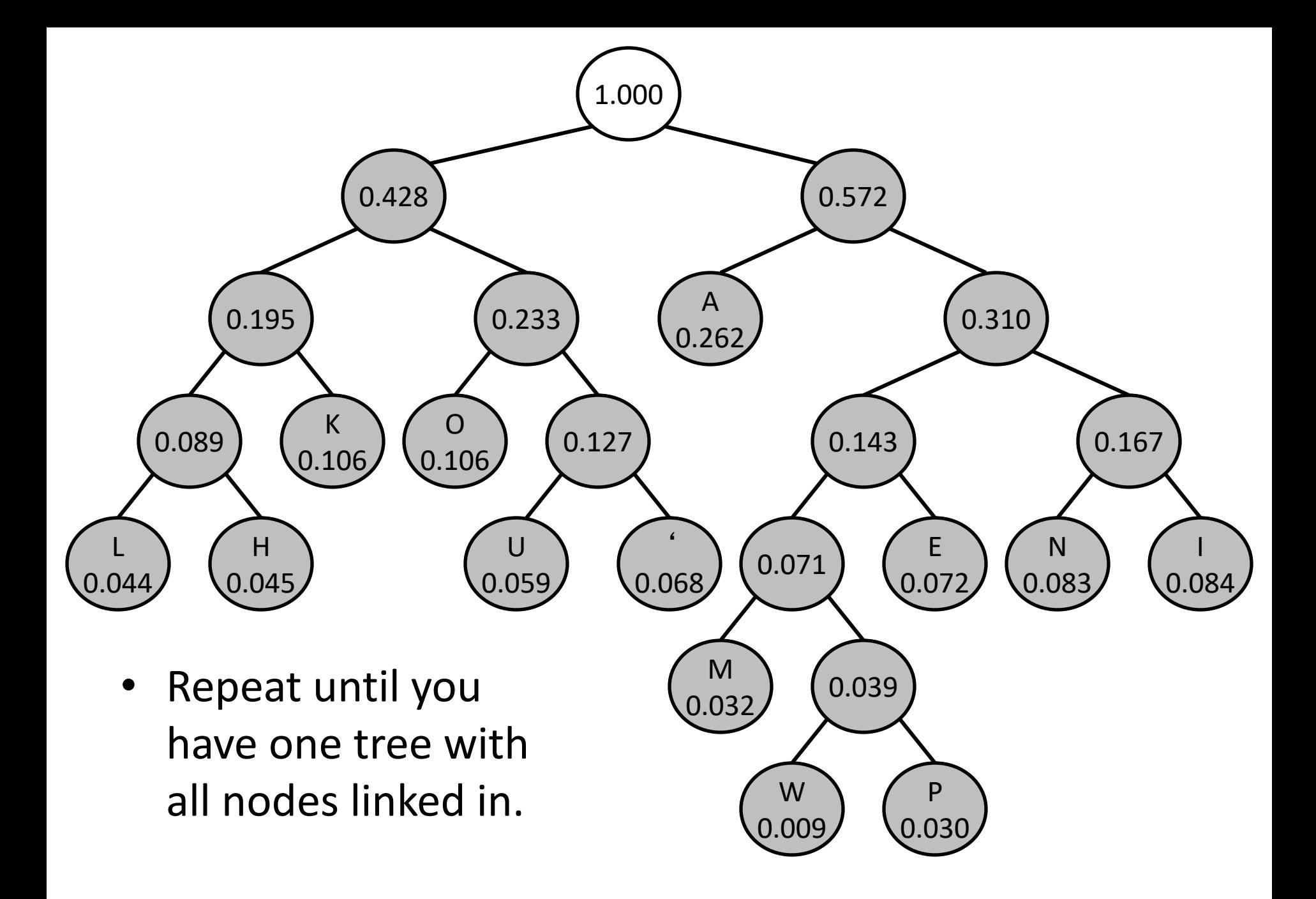

#### Using the Tree to Assign Codes

### **E**The path from the root to each character determines the code

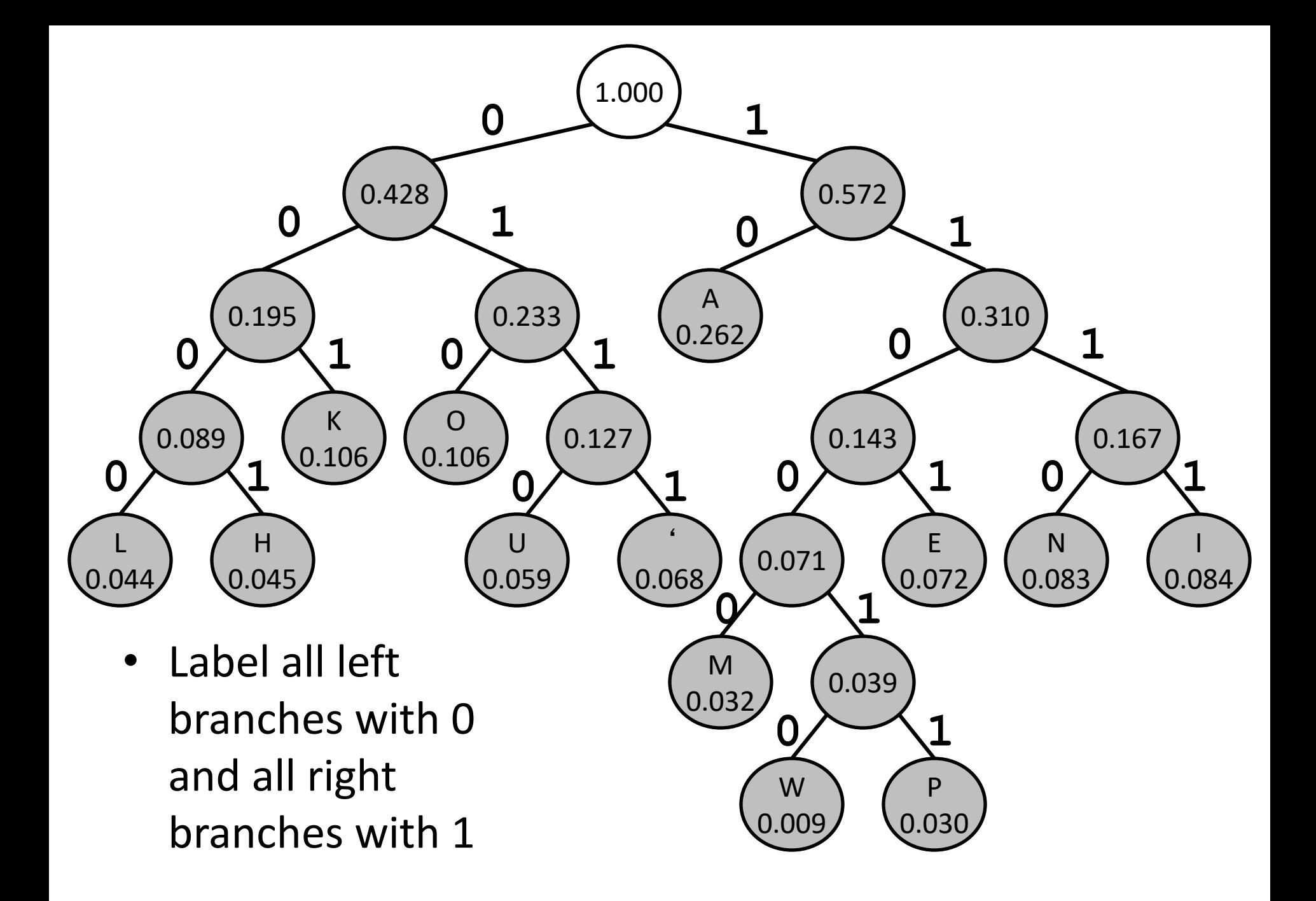

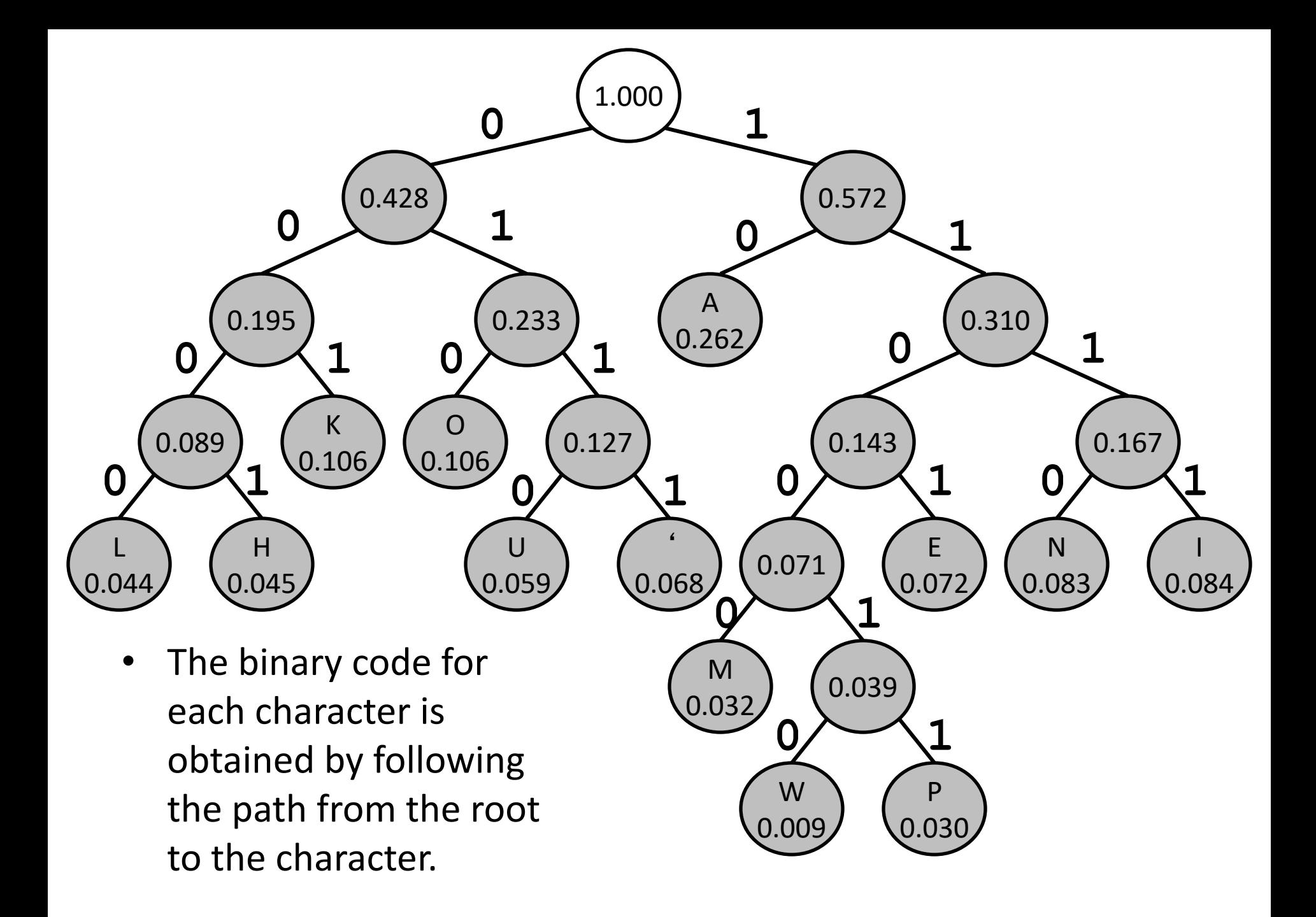

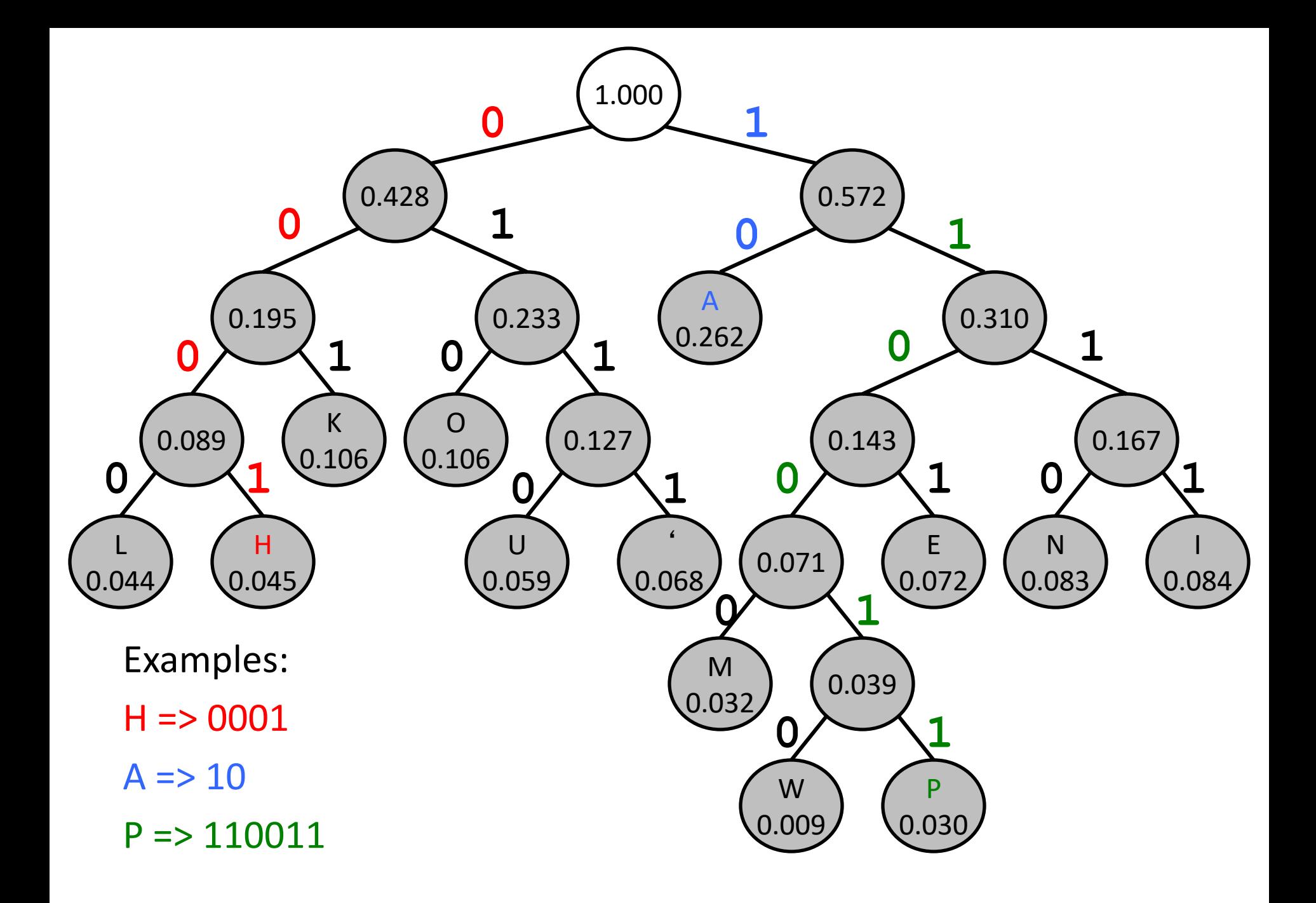

### Fixed Width vs. Huffman Coding

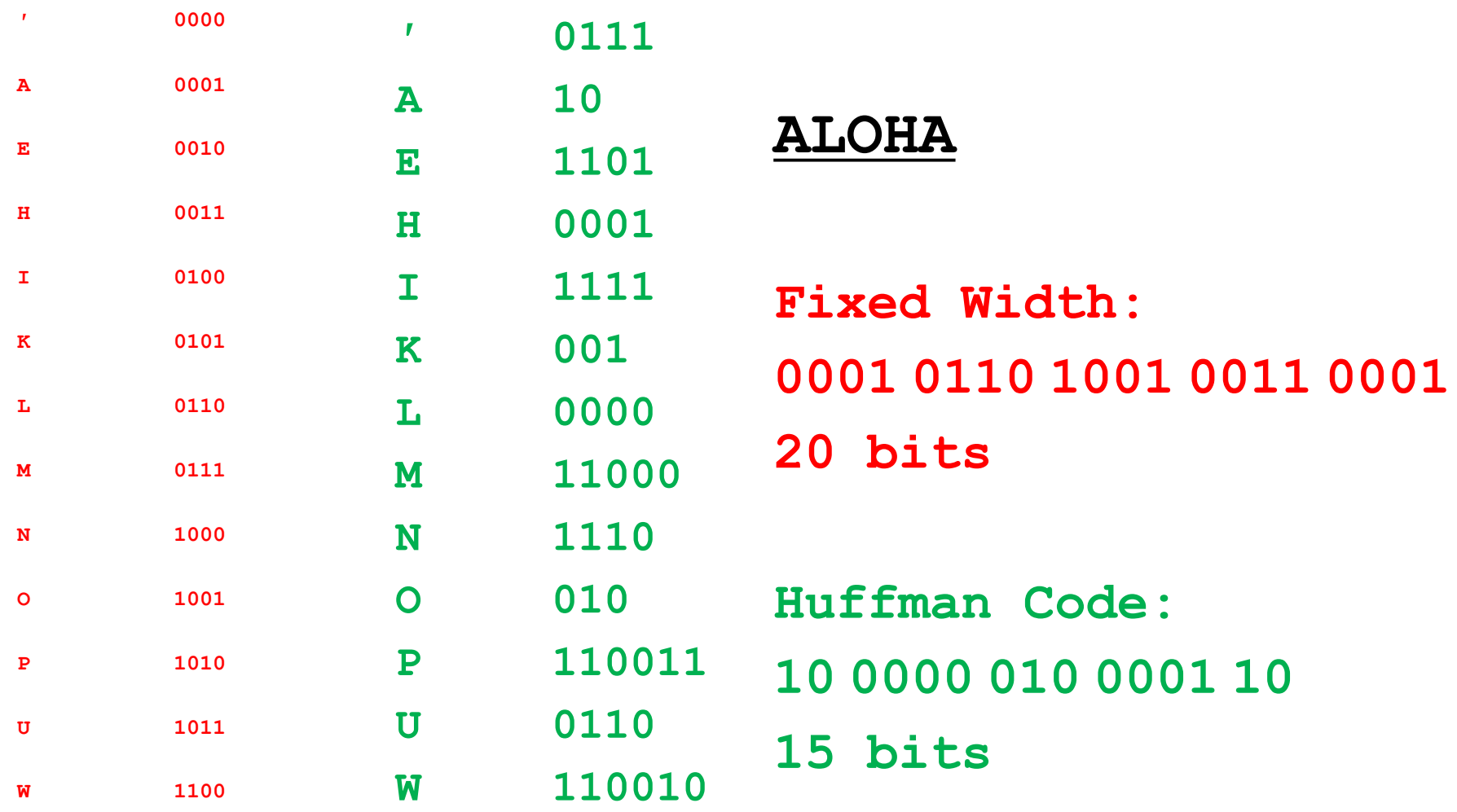

#### How about…

- ¤humuhumunukunukuapua'a (the reef triggerfish)
- $\Box$ 4454445444344434264242 = 84
- $\Box$  vs 22 \* 4 = 88
## How close did we get to minimum bits?

- $\Box$  We calculated the entropy as about 3.34 bits per character
- The average Huffman code length, weighted by the probabilities:

```
\gg ps = [.068, .262, .072, .045, .084, .106, .044, .032,
.083, .106, .030, .059, .009]
>>> code_lengths = [4, 2, 4, 4, 4, 3, 4, 5, 4, 3, 6, 4, 6]>>> weighted avg(ps, code lengths)
3.374
```
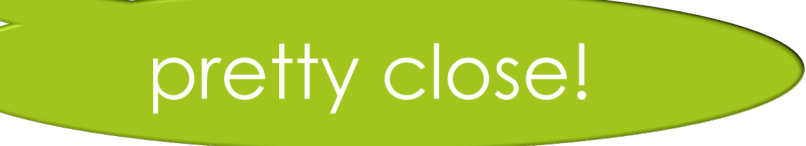

Decoding

#### **100000010000110**

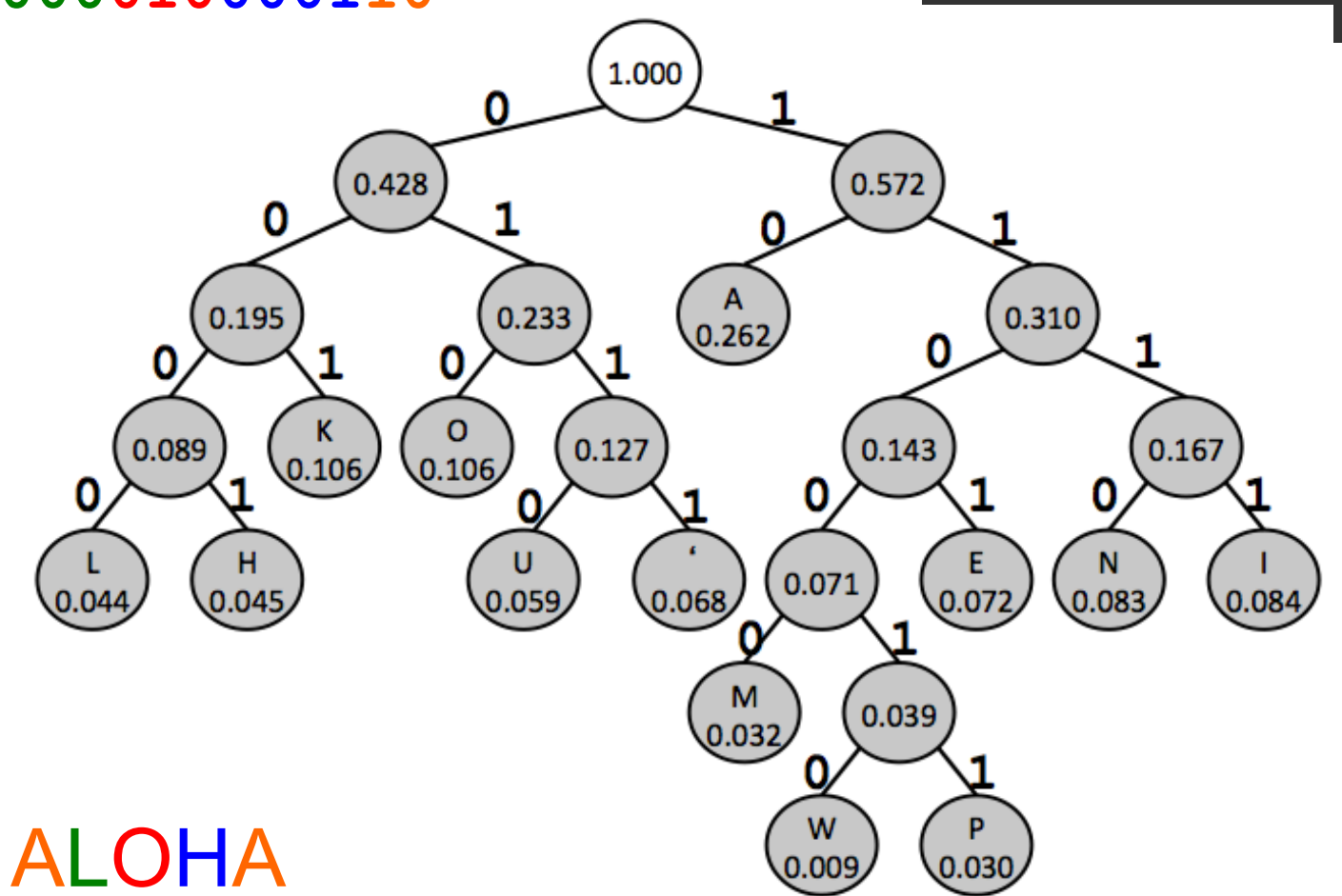

• To find the character use the bits to determine path from root

# parity bits

error correction

### Noisy Communication Channels

- Suppose we're sending ASCII characters over the network
- Network communications may erroneously alter bits of a message
- Simple error detection method: **the parity bit**

### Reminder: ASCII table

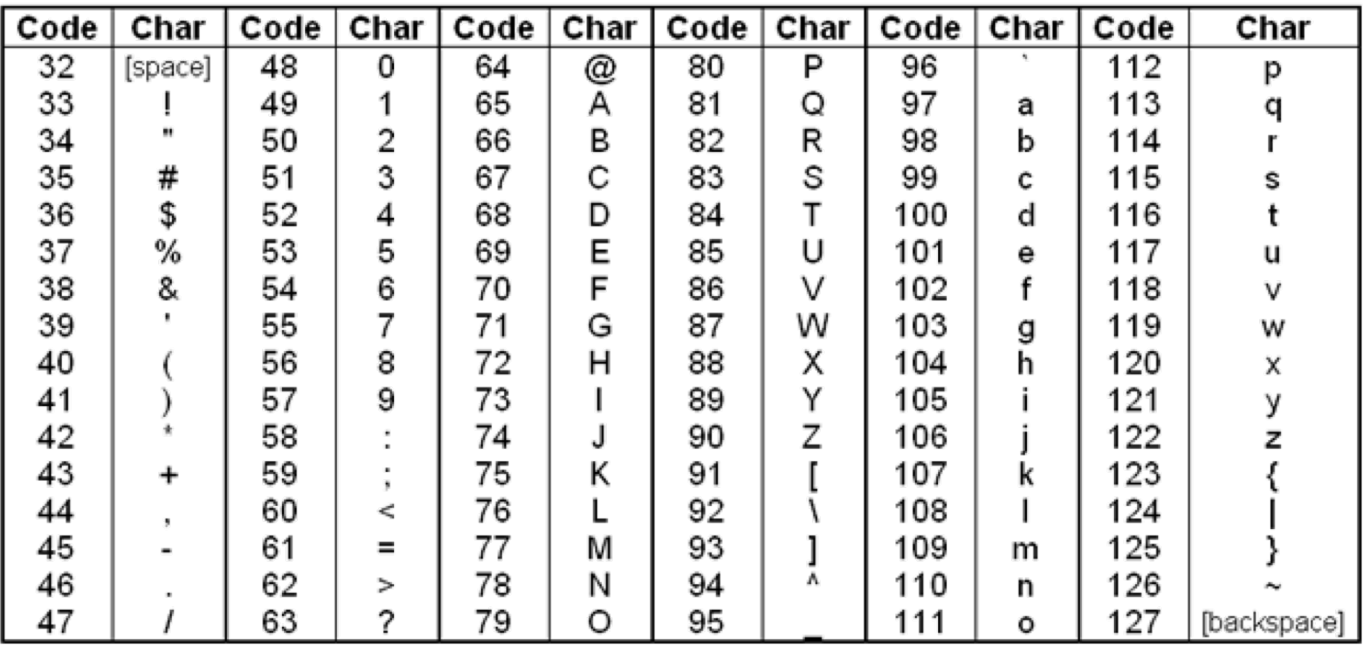

### $\Box$  2<sup>7</sup> (128) characters

 $\blacksquare$  7 bits needed for binary representation

 $\Box$  (Not shown: control characters like tab and newline, values 0…31)

### **Parity**

■ Idea: for each character (sequence of 7 bits), count the number of bits that are 1

- Sender and receiver agree to use *even parity* (or *odd parity*); sender sends **extra** leftmost bit
	- $\blacksquare$  Even parity: Set the leftmost bit so that the number of 1's in the byte is even.

### Parity Example

- $\Box$  "M" is transmitted using even parity.
- $\blacksquare$  "M" in ASCII is 77<sub>10</sub>, or 100 1101 in binary  $\Box$  four of these bits are 1
- ¤ Transmit 0 100 1101 to make the number of 1-bits **even**.
- $\Box$  Receiver counts the number of 1-bits in character received
	- $\blacksquare$  if odd, something went wrong, request retransmission
	- $\blacksquare$  if even, proceed normally
	- $\Box$  Two bits could have been flipped, giving the illusion of correctness. **But** the probability of 2 or more bits in error is low.

### Parity Example

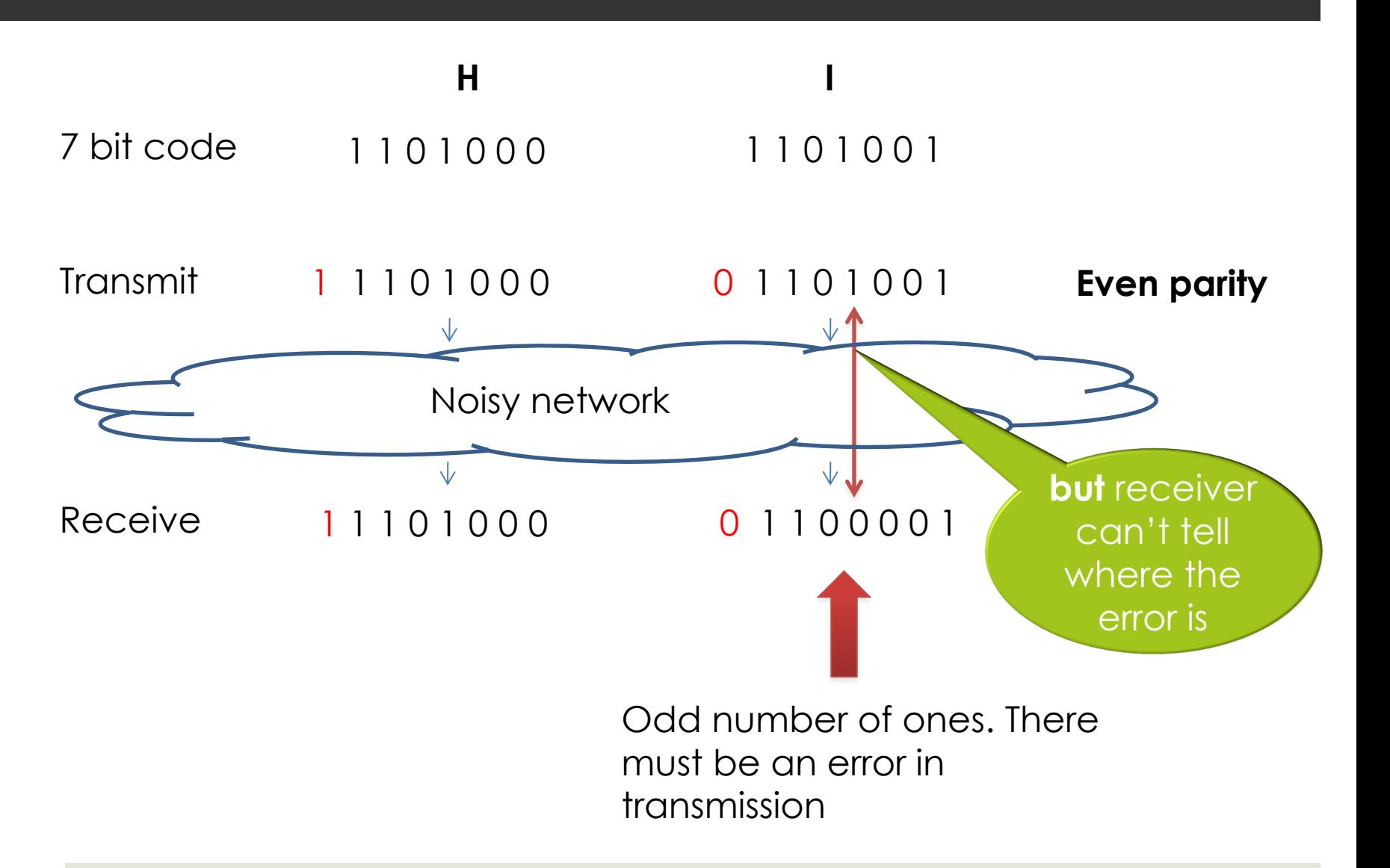

### Parity and redundancy

■ An ASCII character with a correct parity bit contains *redundant information*

■ …because the parity bit is *predictable* from the other bits

 $\blacksquare$  This idea leads into the basics of information theory